# Failure Sketching: A Technique for Automated Root Cause Diagnosis of In-Production Failures

Baris Kasikci, Benjamin Schubert, Cristiano Pereira, Gilles Pokam, George Candea

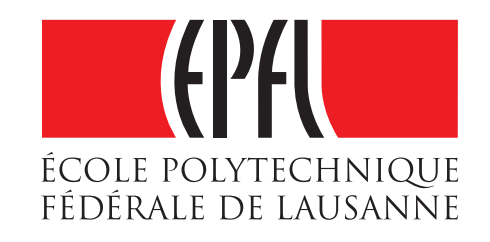

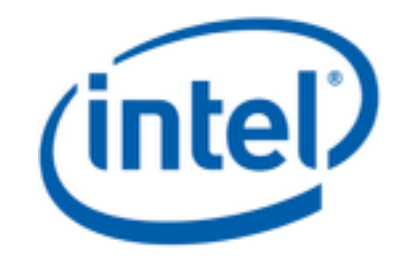

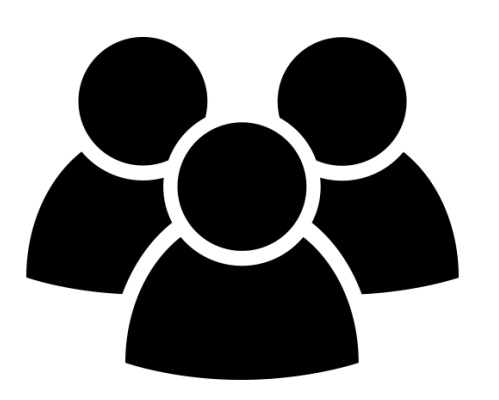

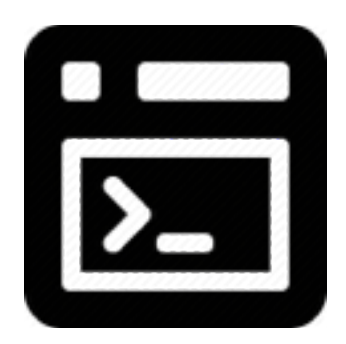

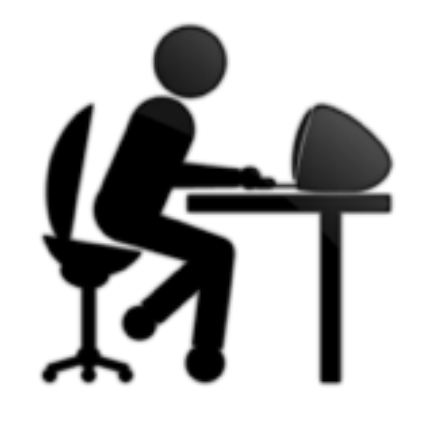

#0 0x00007f51abae820b in raise (sig=11) at ../nptl/ sysdeps/unix/sysv/linux/pt-raise.c:37 #1 0x000000000042d289 in ap buffered log writer (r=0x7f51a40053d0, handle=0x20eeba0, strs=0x7f51a4003578, strl=0x7f51a40035e8, nelts=14, len=82) at mod\_log\_config.c:1368 #2 0x000000000042b10d in config log transaction (r=0x7f51a40053d0, cls=0x20b9d50, default format=0x20ee370) at mod log config.c:930 #3 0x000000000042aad6 in multi log transaction  $(r=0x7f51a40053d0)$  at mod log config.c:950 #4 0x000000000046cb2d in ap\_run\_log\_transaction (r=0x7f51a40053d0) at protocol.c:1563 #5 0x0000000000436e81 in ap\_process\_request  $(r=0x7f51a40053d0)$  at http request.c:312 #6 0x000000000042e9da in ap\_process\_http\_connection  $(c=0x7f519c000b68)$  at http core.c:293 #7 0x0000000000465cdd in ap\_run\_process\_connection (c=0x7f519c000b68) at connection.c:85 #8 0x00000000004661f5 in ap\_process\_connection  $(c=0x7f519c000b68, csd=0x7f519c000a20)$  at connection.c:211 #9 0x0000000000451ba0 in process\_socket

(p=0x7f519c0009b8, sock=0x7f519c000a20, my\_child\_num=0, my\_thread\_num=0, bucket alloc=0x7f51a4001348) at worker.c:632 #10 0x0000000000451221 in worker thread (thd=0x210fa90, dummy=0x7f51a40008c0) at worker.c:946 #11 0x00007f51ac87c555 in dummy\_worker (opaque=0x210fa90) at thread.c: $\overline{1}27$ #12 0x00007f51abae0182 in start thread (arg=0x7f51aa8ef700) at pthread\_create.c:312 #13 0x00007f51ab80d47d in clone () at ../sysdeps/ unix/sysv/linux/x86\_64/clone.S:111

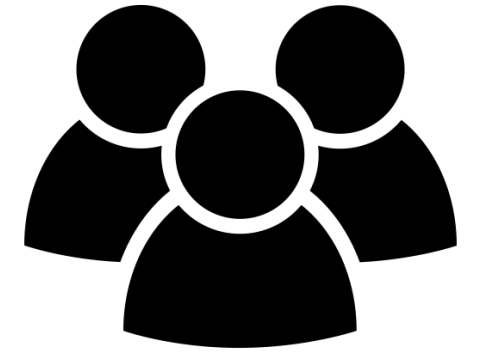

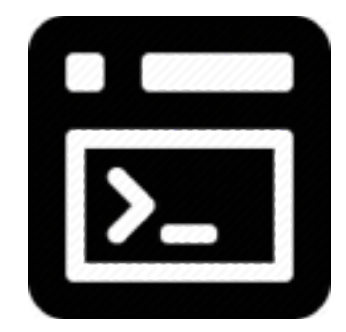

#### Understand root cause

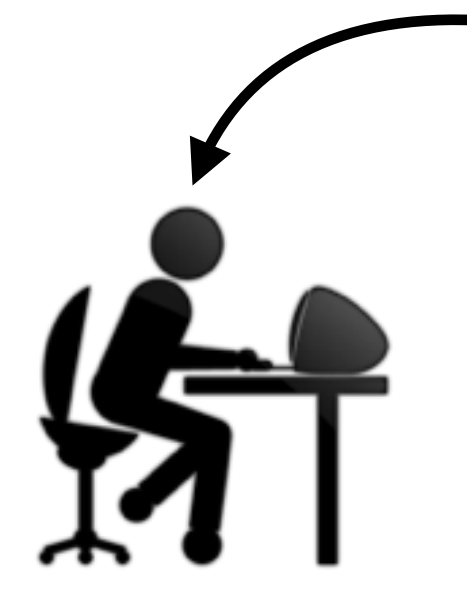

#0 0x00007f51abae820b in raise (sig=11) at ../nptl/ sysdeps/unix/sysv/linux/pt-raise.c:37 #1 0x000000000042d289 in ap buffered log writer  $(r=0x7f51a40053d0, \text{handle}=0x20eeba0,$ strs=0x7f51a4003578, strl=0x7f51a40035e8, nelts=14, len=82) at mod\_log\_config.c:1368 #2 0x000000000042b10d in config log transaction  $(r=0x7f51a40053d0, cls=0x20b9d50,$ default format=0x20ee370) at mod log config.c:930 #3 0x000000000042aad6 in multi log transaction  $(r=0x7f51a40053d0)$  at mod log config.c:950 #4 0x000000000046cb2d in ap\_run\_log\_transaction (r=0x7f51a40053d0) at protocol.c:1563 #5 0x0000000000436e81 in ap\_process\_request  $(r=0x7f51a40053d0)$  at http request.c:312 #6 0x000000000042e9da in ap\_process\_http\_connection  $(c=0x7f519c000b68)$  at http core.c:293 #7 0x0000000000465cdd in ap\_run\_process\_connection (c=0x7f519c000b68) at connection.c:85 #8 0x00000000004661f5 in ap\_process\_connection  $(c=0x7f519c000b68, csd=0x7f519c000a20)$  at connection.c:211

#9 0x0000000000451ba0 in process\_socket (p=0x7f519c0009b8, sock=0x7f519c000a20, my\_child\_num=0, my\_thread\_num=0, bucket alloc=0x7f51a4001348) at worker.c:632 #10 0x0000000000451221 in worker thread (thd=0x210fa90, dummy=0x7f51a40008c0) at worker.c:946 #11 0x00007f51ac87c555 in dummy\_worker (opaque=0x210fa90) at thread.c: $\overline{1}27$ #12 0x00007f51abae0182 in start thread (arg=0x7f51aa8ef700) at pthread\_create.c:312 #13 0x00007f51ab80d47d in clone () at ../sysdeps/ unix/sysv/linux/x86\_64/clone.S:111

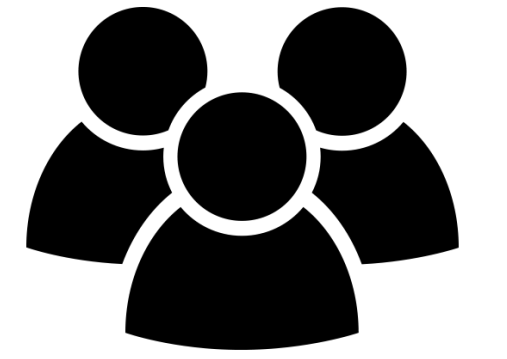

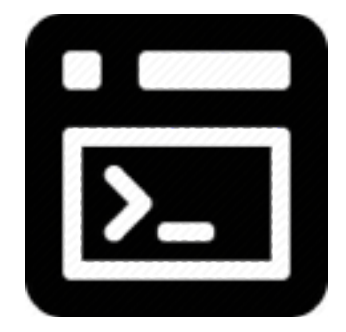

#### Understand root cause

sysdeps/unix/sysv/linux/pt-raise.c:37 #1 0x000000000042d289 in ap buffered log writer  $(r=0x7f51a40053d0, \text{handle}=0x20eeba0,$ strs=0x7f51a4003578, strl=0x7f51a40035e8, nelts=14, len=82) at mod\_log\_config.c:1368 #2 0x000000000042b10d in config log transaction  $(r=0x7f51a40053d0, cls=0x20b9d50,$ default format=0x20ee370) at mod log config.c:930 #3 0x000000000042aad6 in multi log transaction  $(r=0x7f51a40053d0)$  at mod log config.c:950 #4 0x000000000046cb2d in ap\_run\_log\_transaction (r=0x7f51a40053d0) at protocol.c:1563 #5 0x0000000000436e81 in ap\_process\_request  $(r=0x7f51a40053d0)$  at http request.c:312 #6 0x000000000042e9da in ap\_process\_http\_connection  $(c=0x7f519c000b68)$  at http core.c:293 #7 0x0000000000465cdd in ap\_run\_process\_connection (c=0x7f519c000b68) at connection.c:85 #8 0x00000000004661f5 in ap\_process\_connection (c=0x7f519c000b68, csd=0x7f519c000a20) at connection.c:211 #9 0x0000000000451ba0 in process\_socket

(p=0x7f519c0009b8, sock=0x7f519c000a20, my\_child\_num=0, my\_thread\_num=0, bucket\_alloc=0x7f51a4001348) at worker.c:632 #10  $0x0000000000451221$  in worker thread (thd=0x210fa90, dummy=0x7f51a40008c0) at worker.c:946 #11 0x00007f51ac87c555 in dummy\_worker (opaque=0x210fa90) at thread.c: $\overline{1}27$ #12 0x00007f51abae0182 in start thread (arg=0x7f51aa8ef700) at pthread\_create.c:312 #13 0x00007f51ab80d47d in clone () at ../sysdeps/ unix/sysv/linux/x86\_64/clone.S:111

#0 0x00007f51abae820b in raise (sig=11) at ../nptl/

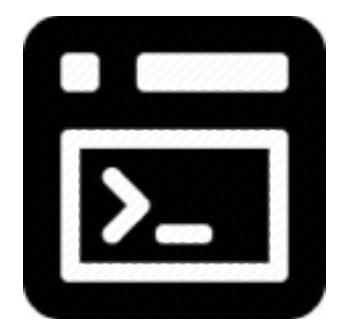

#### Understand root cause

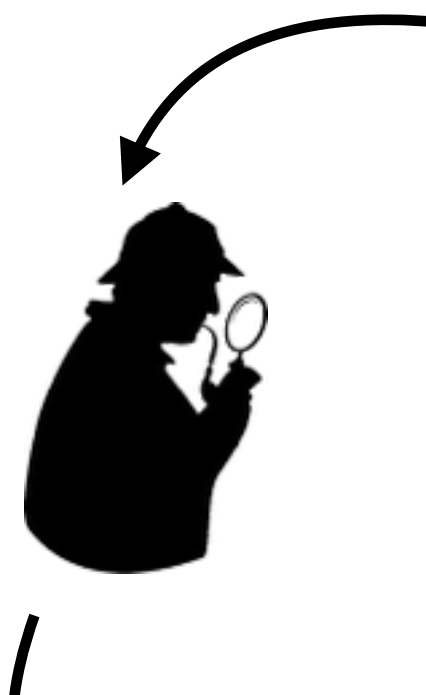

#0 0x00007f51abae820b in raise (sig=11) at ../nptl/ sysdeps/unix/sysv/linux/pt-raise.c:37 #1 0x000000000042d289 in ap buffered log writer  $(r=0x7f51a40053d0, \text{handle}=0x20eeba0,$ strs=0x7f51a4003578, strl=0x7f51a40035e8, nelts=14, len=82) at mod\_log\_config.c:1368 #2 0x000000000042b10d in config log transaction  $(r=0x7f51a40053d0, cls=0x20b9d50,$ default format=0x20ee370) at mod log config.c:930 #3 0x000000000042aad6 in multi log transaction  $(r=0x7f51a40053d0)$  at mod log config.c:950 #4 0x000000000046cb2d in ap\_run\_log\_transaction (r=0x7f51a40053d0) at protocol.c:1563 #5 0x0000000000436e81 in ap\_process\_request  $(r=0x7f51a40053d0)$  at http request.c:312 #6 0x000000000042e9da in ap\_process\_http\_connection  $(c=0x7f519c000b68)$  at http core.c:293 #7 0x0000000000465cdd in ap\_run\_process\_connection (c=0x7f519c000b68) at connection.c:85 #8 0x00000000004661f5 in ap\_process\_connection (c=0x7f519c000b68, csd=0x7f519c000a20) at connection.c:211

#9 0x0000000000451ba0 in process\_socket (p=0x7f519c0009b8, sock=0x7f519c000a20, my\_child\_num=0, my\_thread\_num=0, bucket\_alloc=0x7f51a4001348) at worker.c:632 #10  $0x0000000000451221$  in worker thread (thd=0x210fa90, dummy=0x7f51a40008c0) at worker.c:946 #11 0x00007f51ac87c555 in dummy\_worker (opaque=0x210fa90) at thread.c: $\overline{1}27$ #12 0x00007f51abae0182 in start thread (arg=0x7f51aa8ef700) at pthread\_create.c:312 #13 0x00007f51ab80d47d in clone () at ../sysdeps/ unix/sysv/linux/x86\_64/clone.S:111

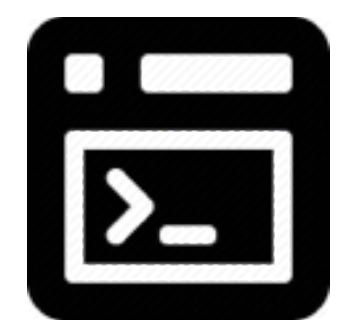

## Related Work

- Collaborative approaches
	- *• WER [SOSP'09], CBI [PLDI'05], CCI [OOPSLA'10]*
- Identifying differences of failing and successful runs
	- *• Delta debugging [TSE'02], Symbiosis [PLDI'15]*
- Record & replay, checkpointing
	- *• ODR [SOSP'09], Triage [SOSP'07]*
- Hardware support
	- *• PBI [ASPLOS'13], LBRA/LCRA [ASPLOS'14]*

## Related Work

- Collaborative approaches
	- *• WER [SOSP'09], CBI [PLDI'05], CCI [OOPSLA'10]*
- Identifying differences of failing and successful runs
	- *• Delta debugging [TSE'02], Symbiosis [PLDI'15]*
- Record & replay, checkpointing
	- *• ODR [SOSP'09], Triage [SOSP'07]*
- Hardware support
	- *• PBI [ASPLOS'13], LBRA/LCRA [ASPLOS'14]*

### Contributions

## Contributions

Goal: automate the manual detective work of debugging

## Contributions

Goal: automate the manual detective work of debugging

### **Failure sketching**

*Complements in-house static analysis with in-production dynamic analysis*

*Automatically and efficiently builds accurate failure sketches that show root causes of failures*

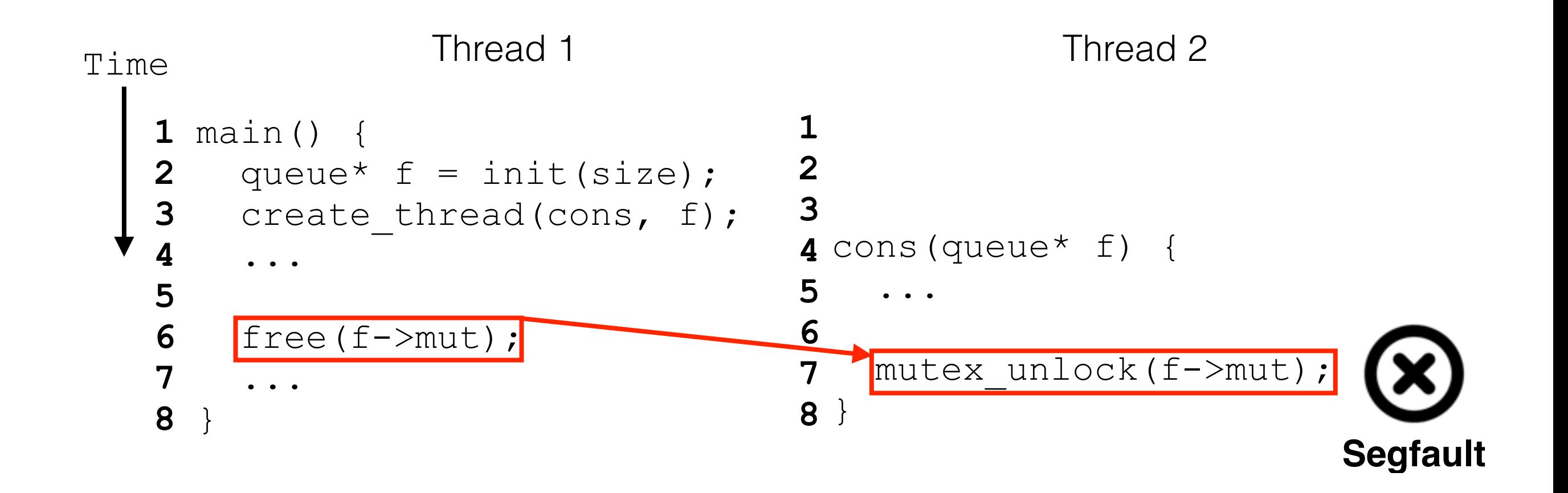

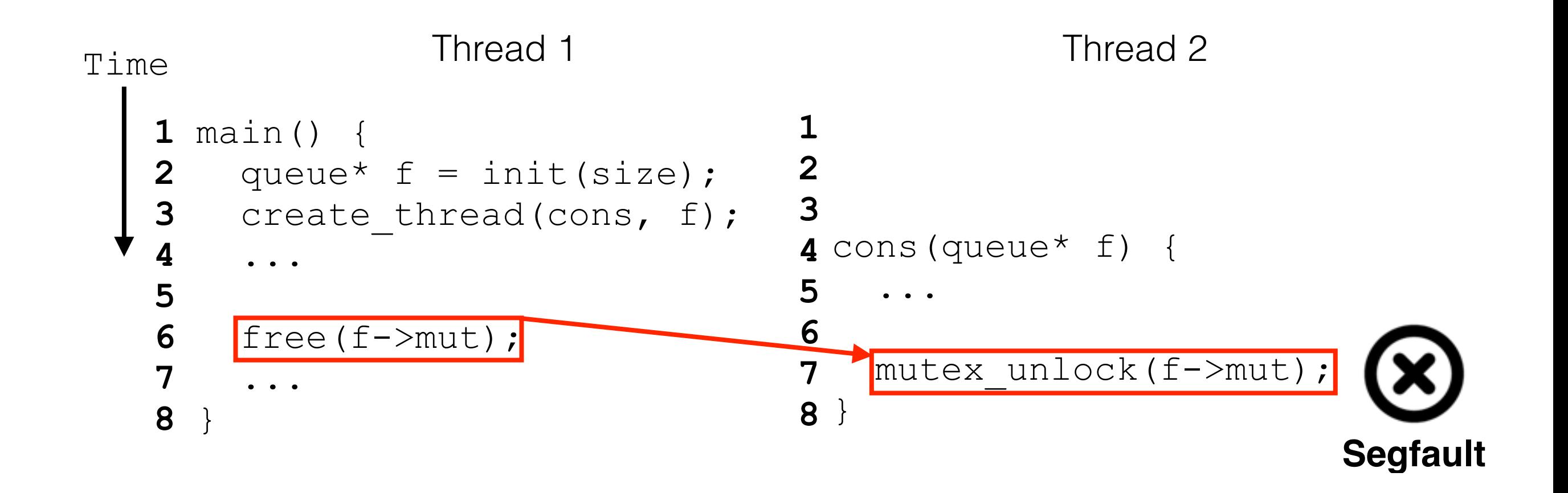

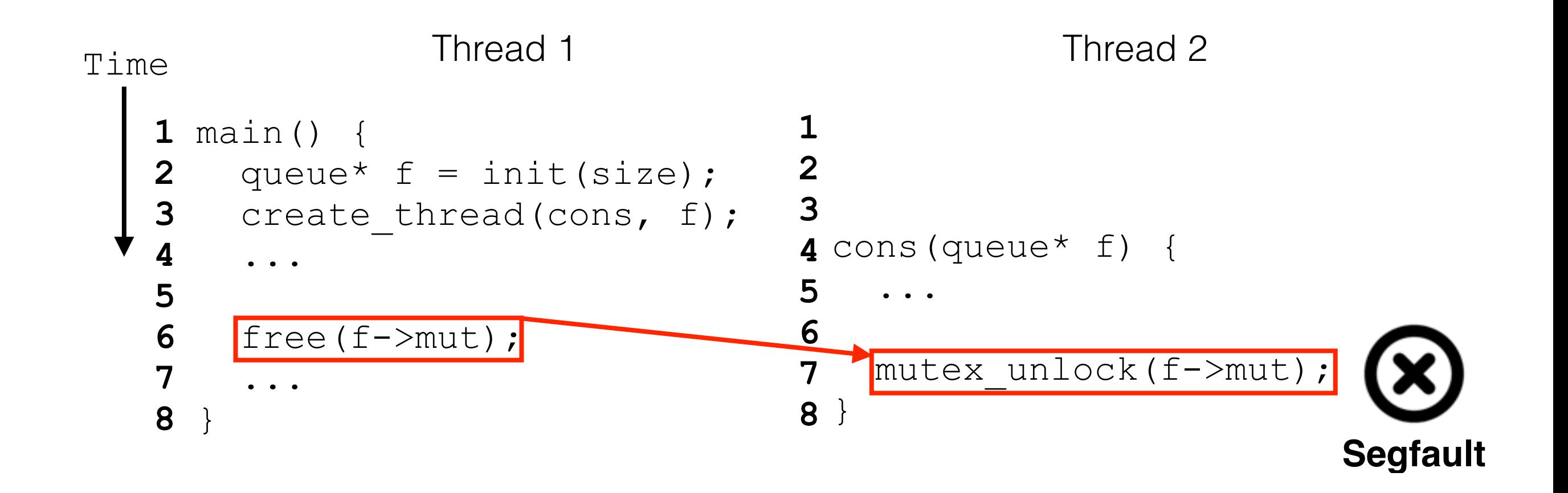

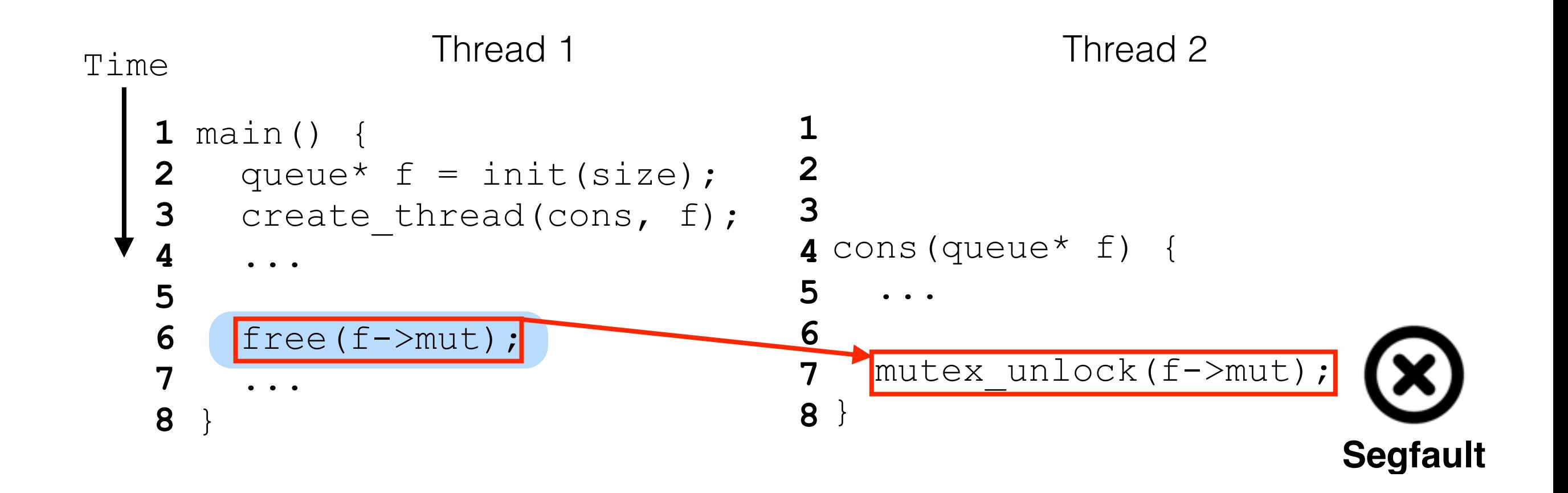

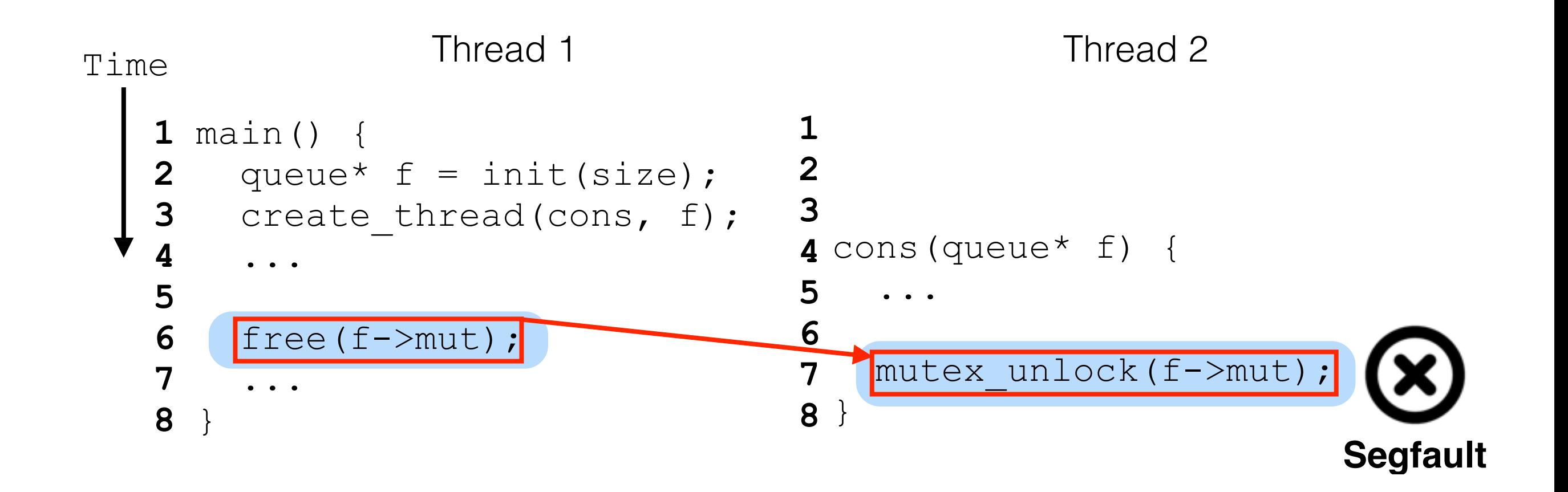

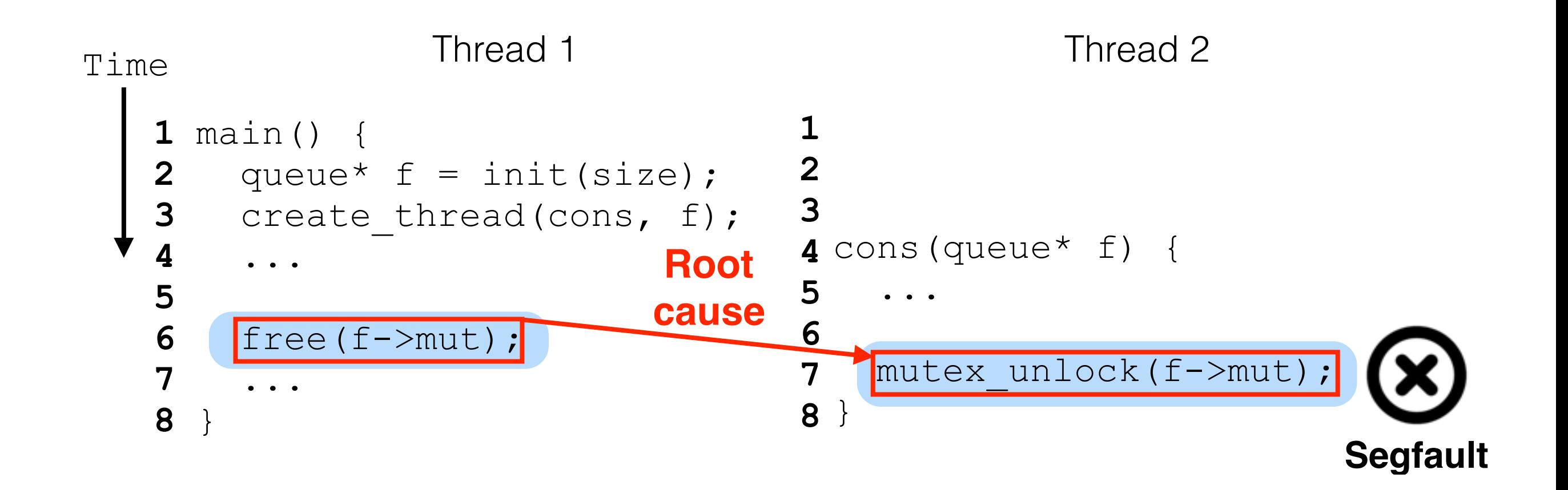

#### Understand root cause

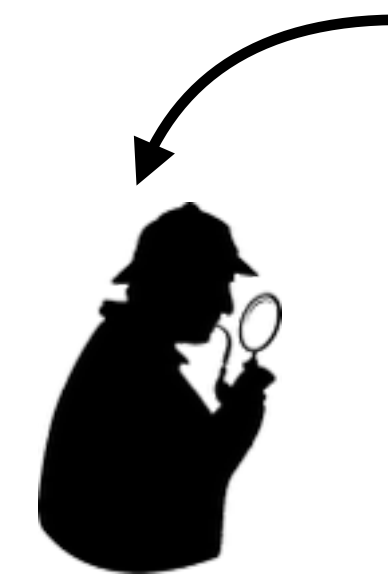

#0 0x00007f51abae820b in raise (sig=11) at ../nptl/ sysdeps/unix/sysv/linux/pt-raise.c:37 #1 0x000000000042d289 in ap buffered log writer  $(r=0x7f51a40053d0, \text{handle}=0x\overline{2}0eeba0,$ strs=0x7f51a4003578, strl=0x7f51a40035e8, nelts=14, len=82) at mod\_log\_config.c:1368 #2 0x000000000042b10d in config log transaction  $(r=0x7f51a40053d0, cls=0x20b9d50,$ default format=0x20ee370) at mod log config.c:930 #3 0x000000000042aad6 in multi log transaction  $(r=0x7f51a40053d0)$  at mod log config.c:950 #4 0x000000000046cb2d in ap\_run\_log\_transaction (r=0x7f51a40053d0) at protocol.c:1563 #5 0x0000000000436e81 in ap process request (r=0x7f51a40053d0) at http\_request.c:312 #6 0x000000000042e9da in ap\_process\_http\_connection  $(c=0x7f519c000b68)$  at http core.c:293 #7 0x0000000000465cdd in ap\_run\_process\_connection (c=0x7f519c000b68) at connection.c:85 #8 0x00000000004661f5 in ap\_process\_connection  $(c=0x7f519c000b68, csd=0x7f519c000a20)$  at connection.c:211

#9 0x0000000000451ba0 in process\_socket (p=0x7f519c0009b8, sock=0x7f519c000a20, my\_child\_num=0, my\_thread\_num=0, bucket alloc=0x7f51a4001348) at worker.c:632 #10  $0x0000000000451221$  in worker thread (thd=0x210fa90, dummy=0x7f51a40008c0) at worker.c:946 #11 0x00007f51ac87c555 in dummy\_worker (opaque=0x210fa90) at thread.c: $\overline{1}27$ #12 0x00007f51abae0182 in start thread (arg=0x7f51aa8ef700) at pthread\_create.c:312 #13 0x00007f51ab80d47d in clone () at ../sysdeps/ unix/sysv/linux/x86\_64/clone.S:111

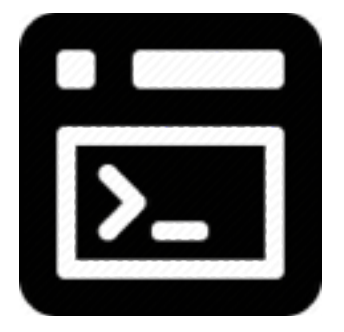

#### Understand root cause

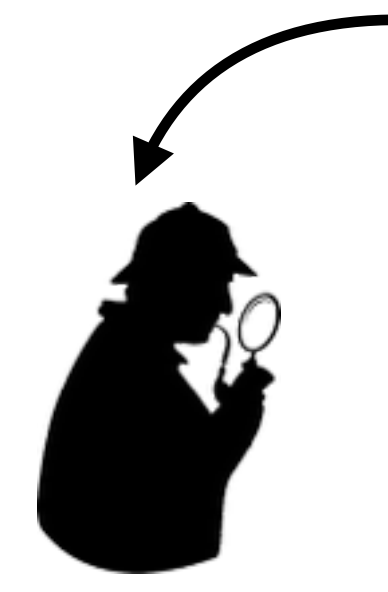

#0 0x00007f51abae820b in raise (sig=11) at ../nptl/ sysdeps/unix/sysv/linux/pt-raise.c:37 #1 0x000000000042d289 in ap buffered log writer  $(r=0x7f51a40053d0, \text{handle}=0x20eeba0,$ strs=0x7f51a4003578, strl=0x7f51a40035e8, nelts=14, len=82) at mod\_log\_config.c:1368 #2 0x000000000042b10d in config log transaction  $(r=0x7f51a40053d0, cls=0x20b9d50,$ default format=0x20ee370) at mod log config.c:930 #3 0x000000000042aad6 in multi log transaction  $(r=0x7f51a40053d0)$  at mod log config.c:950 #4 0x000000000046cb2d in ap\_run\_log\_transaction (r=0x7f51a40053d0) at protocol.c:1563 #5 0x0000000000436e81 in ap process request (r=0x7f51a40053d0) at http\_request.c:312 #6 0x000000000042e9da in ap\_process\_http\_connection  $(c=0x7f519c000b68)$  at http core.c:293 #7 0x0000000000465cdd in ap\_run\_process\_connection (c=0x7f519c000b68) at connection.c:85 #8 0x00000000004661f5 in ap\_process\_connection  $(c=0x7f519c000b68, csd=0x7f519c000a20)$  at connection.c:211

#9 0x0000000000451ba0 in process\_socket (p=0x7f519c0009b8, sock=0x7f519c000a20, my\_child\_num=0, my\_thread\_num=0, bucket alloc=0x7f51a4001348) at worker.c:632 #10  $0x0000000000451221$  in worker thread (thd=0x210fa90, dummy=0x7f51a40008c0) at worker.c:946 #11 0x00007f51ac87c555 in dummy\_worker (opaque=0x210fa90) at thread.c: $\overline{1}27$ #12 0x00007f51abae0182 in start thread (arg=0x7f51aa8ef700) at pthread\_create.c:312 #13 0x00007f51ab80d47d in clone () at ../sysdeps/ unix/sysv/linux/x86\_64/clone.S:111

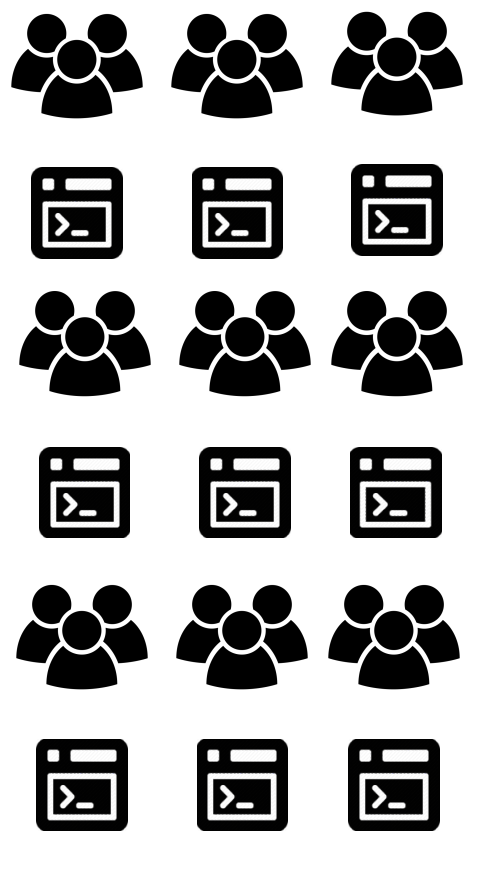

#### Understand root cause

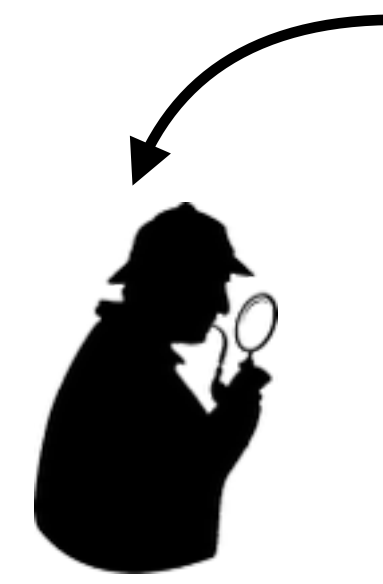

#0 0x00007f51abae820b in raise (sig=11) at ../nptl/ sysdeps/unix/sysv/linux/pt-raise.c:37 #1 0x000000000042d289 in ap buffered log writer  $(r=0x7f51a40053d0, \text{handle}=0x\overline{2}0eeba0,$ strs=0x7f51a4003578, strl=0x7f51a40035e8, nelts=14, len=82) at mod\_log\_config.c:1368 #2 0x000000000042b10d in config log transaction  $(r=0x7f51a40053d0, cls=0x20b9d50,$ default format=0x20ee370) at mod log config.c:930 #3 0x000000000042aad6 in multi log transaction  $(r=0x7f51a40053d0)$  at mod log config.c:950 #4 0x000000000046cb2d in ap\_run\_log\_transaction (r=0x7f51a40053d0) at protocol.c:1563 #5 0x0000000000436e81 in ap process request (r=0x7f51a40053d0) at http\_request.c:312 #6 0x000000000042e9da in ap\_process\_http\_connection  $(c=0x7f519c000b68)$  at http core.c:293 #7 0x0000000000465cdd in ap\_run\_process\_connection (c=0x7f519c000b68) at connection.c:85 #8 0x00000000004661f5 in ap\_process\_connection  $(c=0x7f519c000b68, csd=0x7f519c000a20)$  at connection.c:211

#9 0x0000000000451ba0 in process\_socket (p=0x7f519c0009b8, sock=0x7f519c000a20, my\_child\_num=0, my\_thread\_num=0, bucket\_alloc=0x7f51a4001348) at worker.c:632 #10 0x0000000000451221 in worker thread (thd=0x210fa90, dummy=0x7f51a40008c0) at worker.c:946 #11 0x00007f51ac87c555 in dummy\_worker (opaque=0x210fa90) at thread.c: $\overline{1}27$ #12 0x00007f51abae0182 in start thread (arg=0x7f51aa8ef700) at pthread\_create.c:312 #13 0x00007f51ab80d47d in clone () at ../sysdeps/ unix/sysv/linux/x86\_64/clone.S:111

20222 Runtime traces  $\alpha$  $\sum$  $\sum$ 

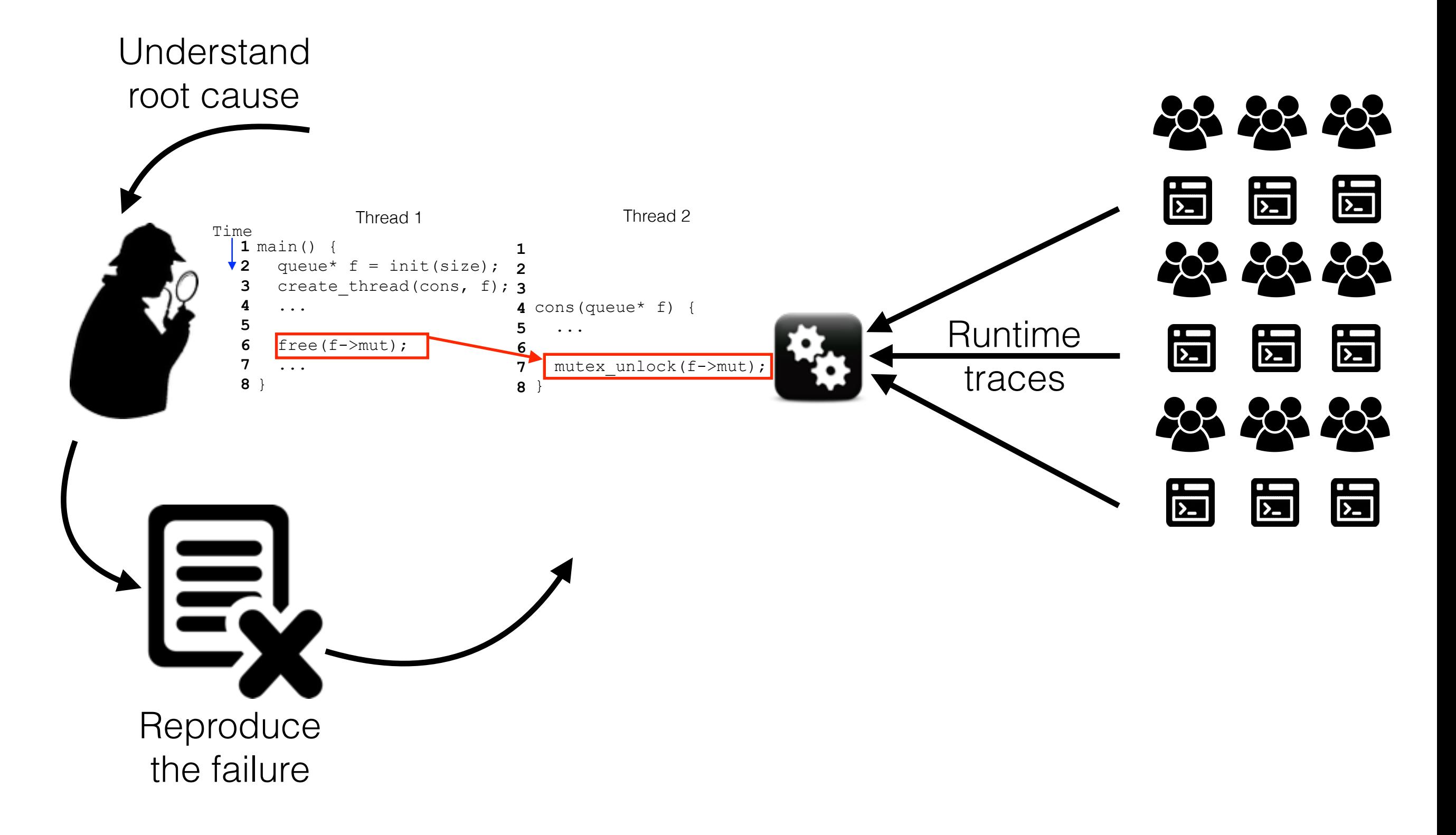

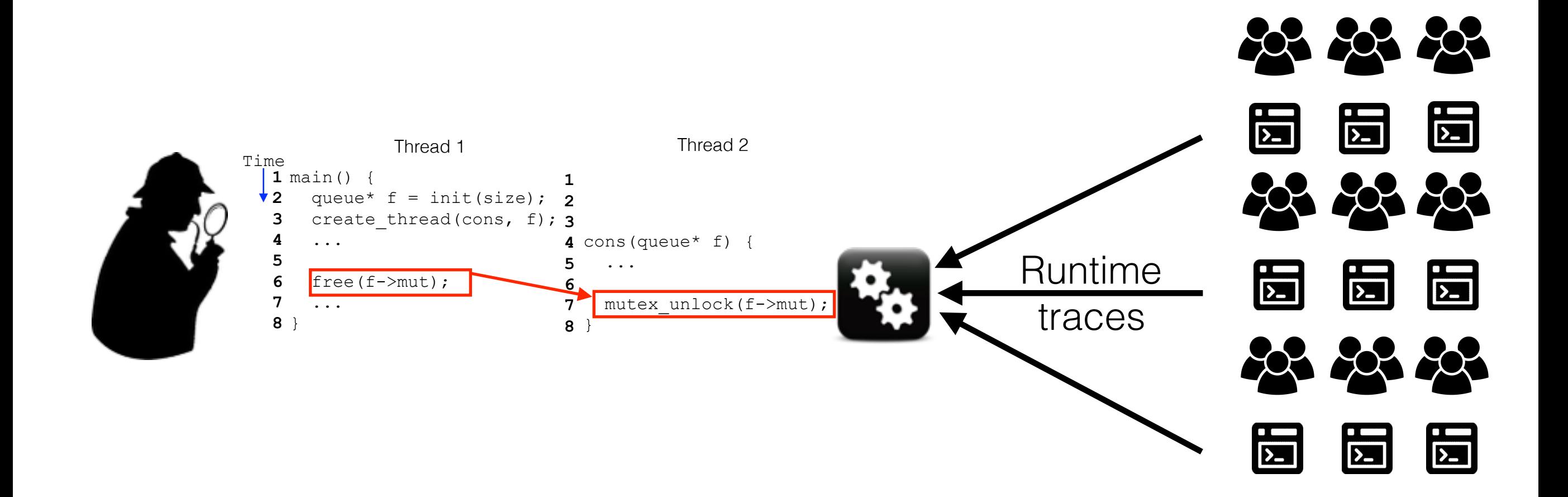

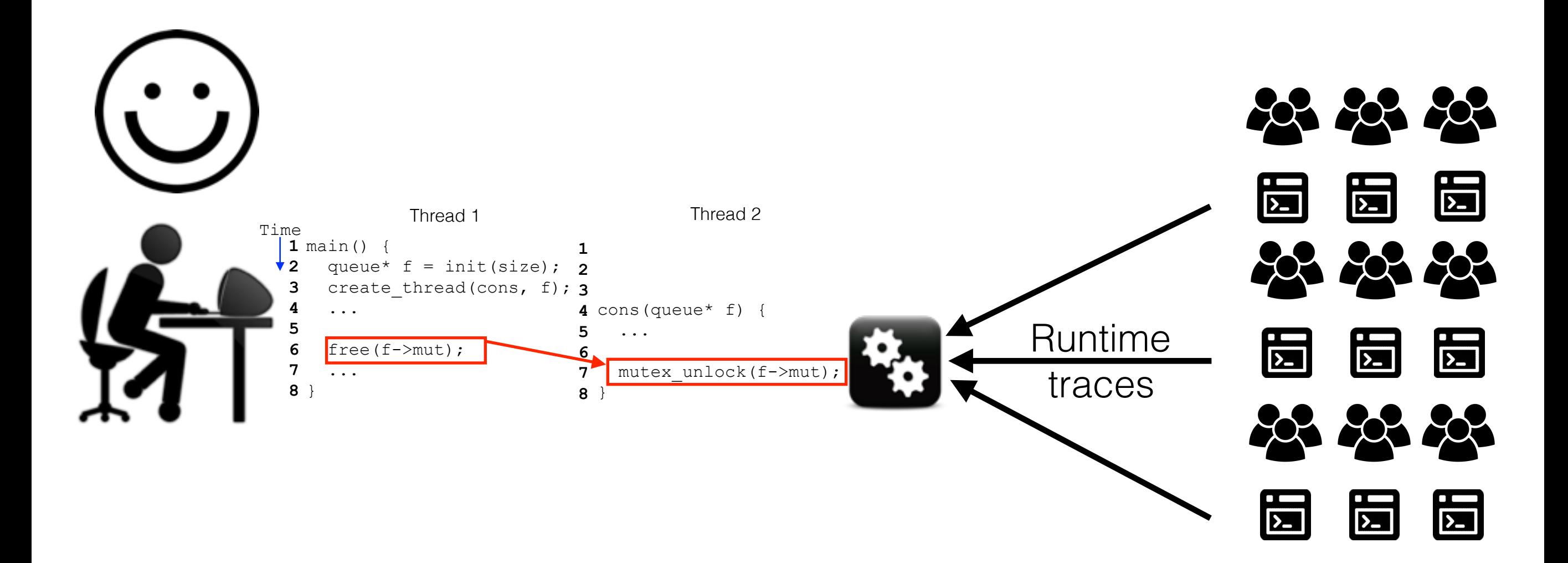

## **Outline**

- Challenges
- Design
- Evaluation

## **Outline**

- Challenges
- Design
- Evaluation

# Challenges of Building Failure Sketches

- Accuracy
	- *• Exclude all irrelevant information, preserve all relevant one*
- **Recurrence** 
	- *• Gathering enough execution information from rare failures*
- Latency
	- *• Achieve high accuracy after just a few recurrences*

## **Outline**

- Challenges
- Design
- Evaluation

## **Outline**

- Challenges
- Design

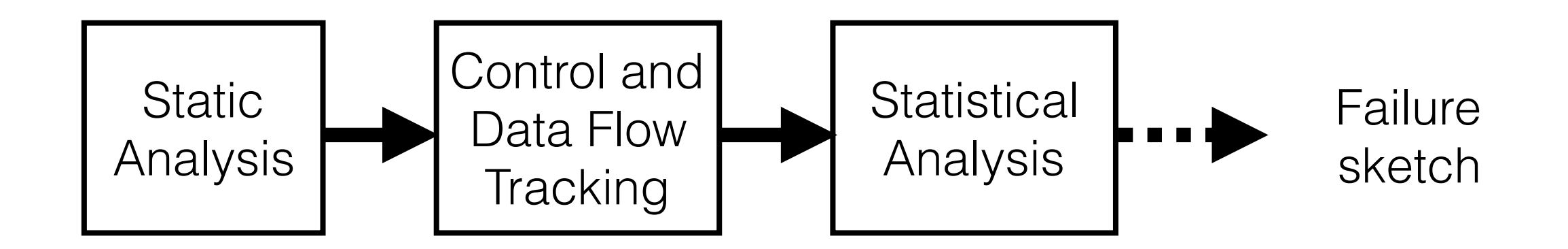

• Evaluation

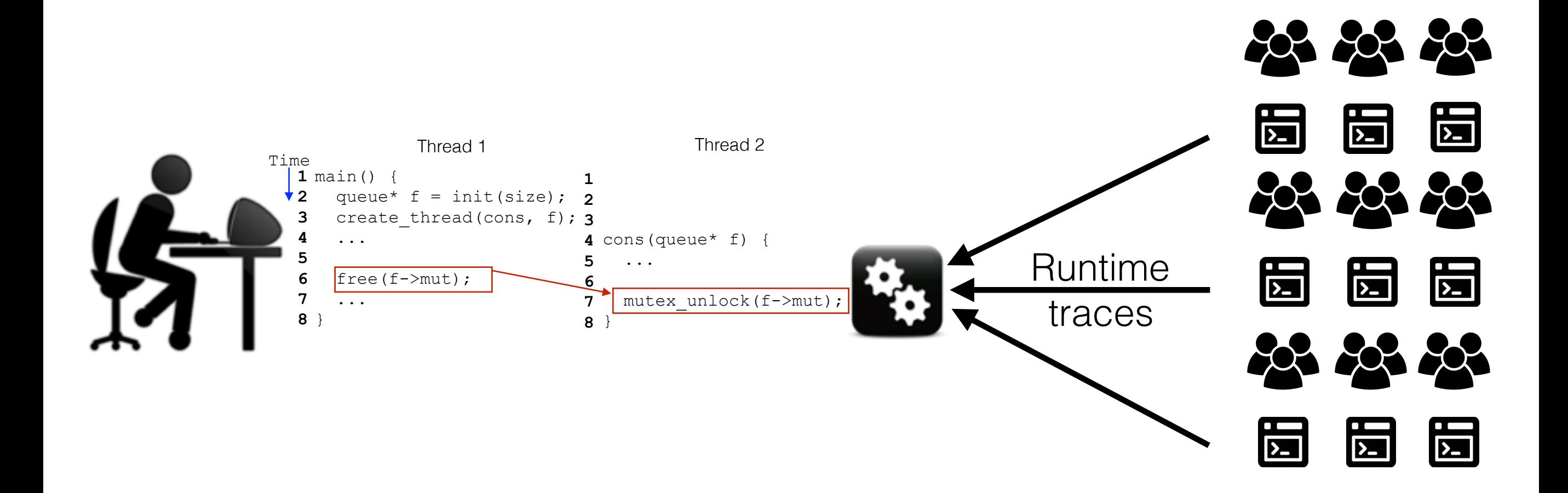

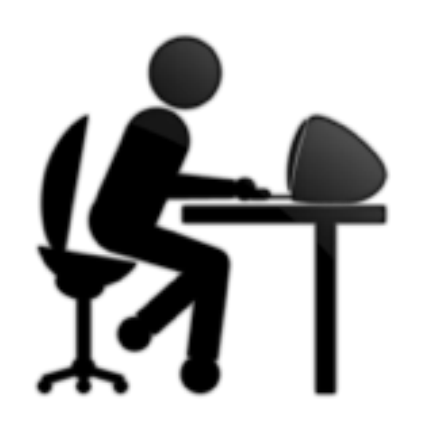

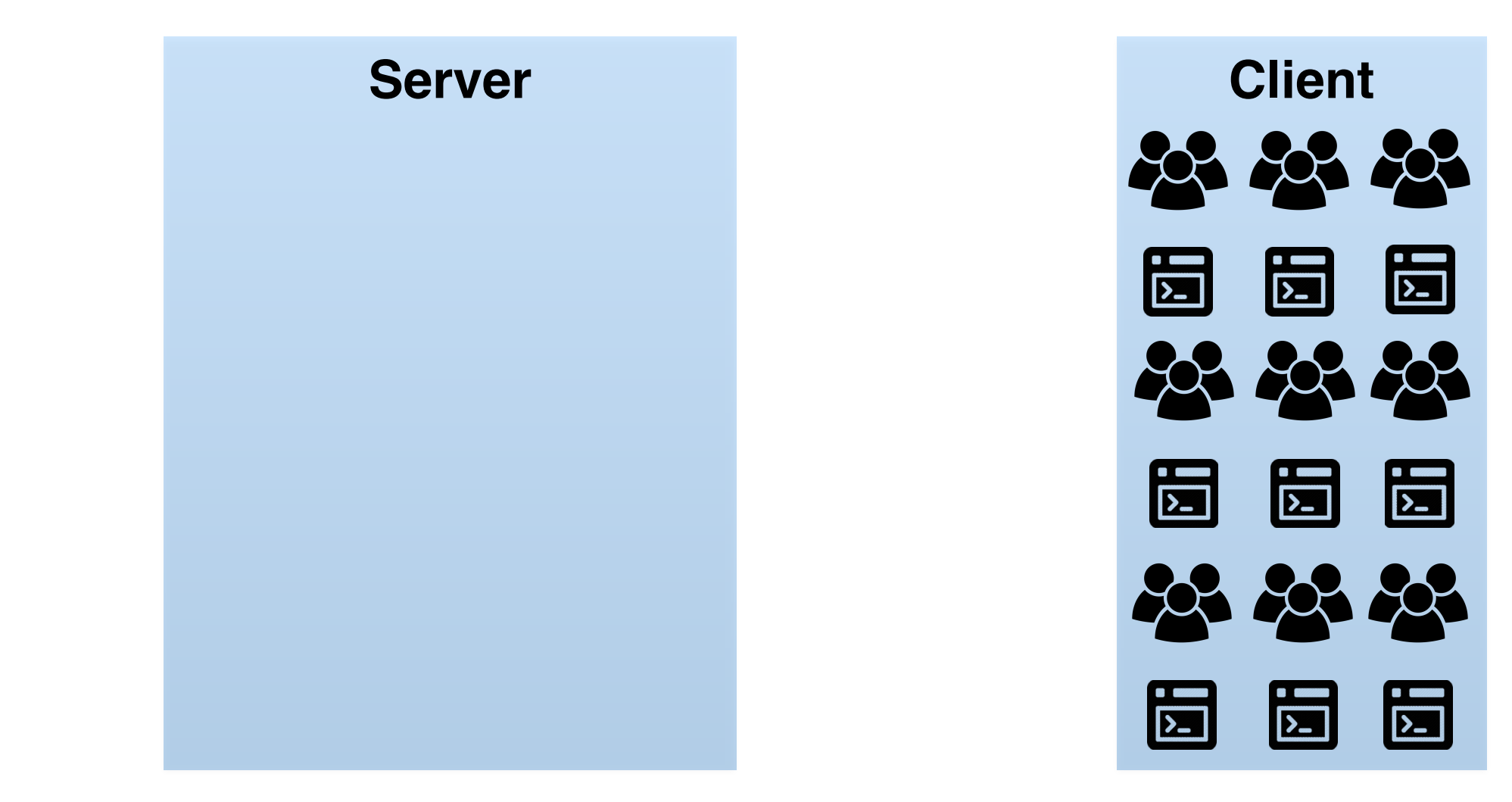

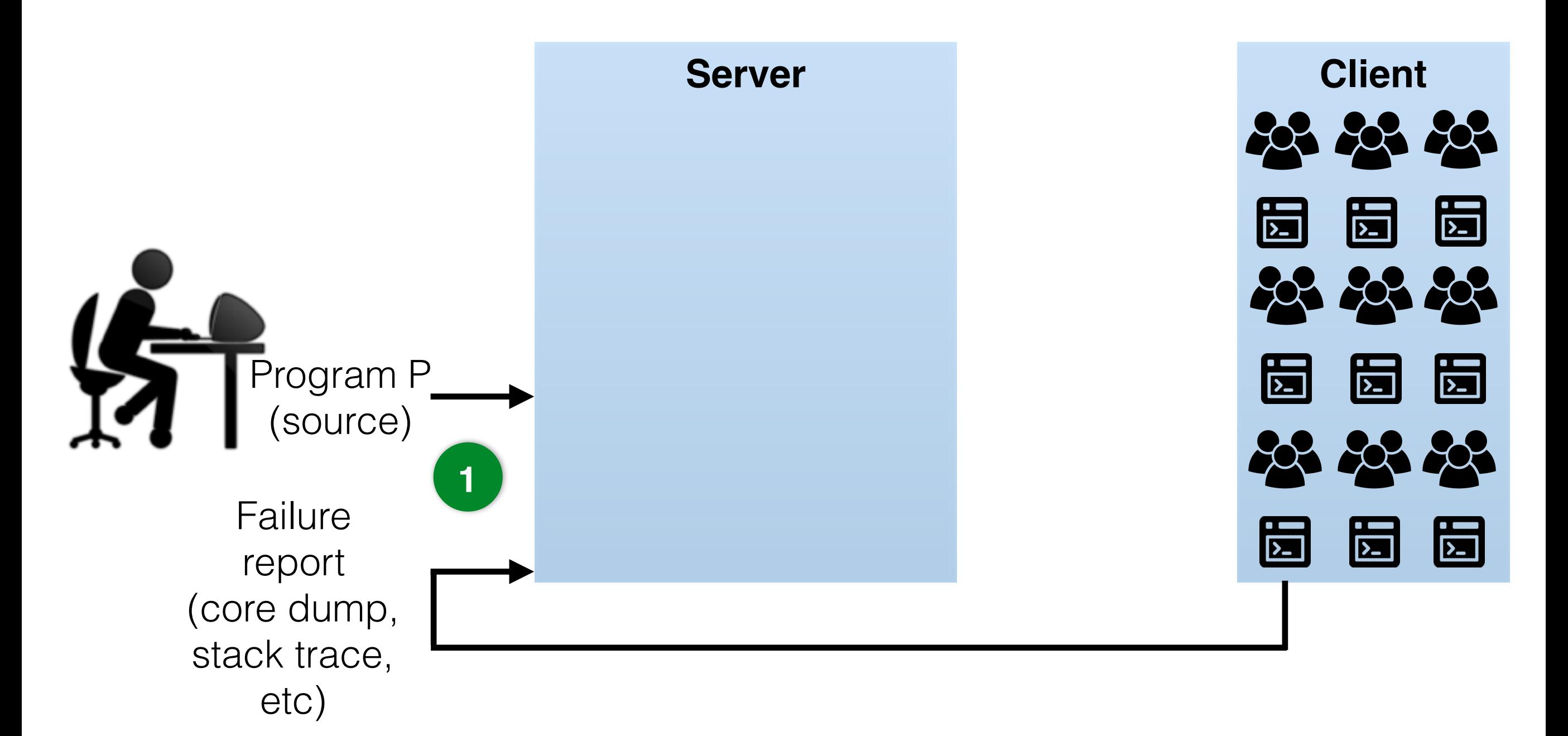

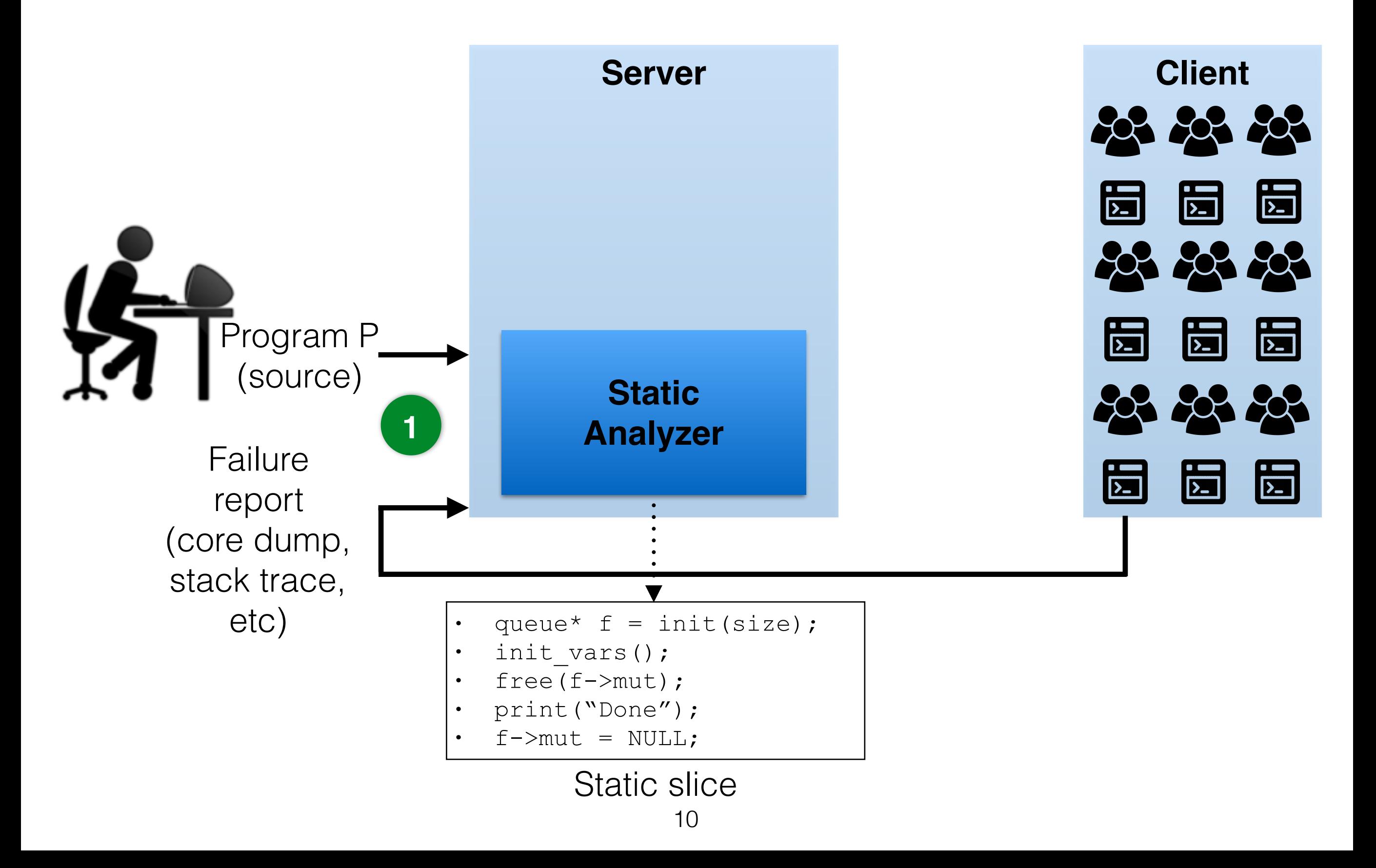

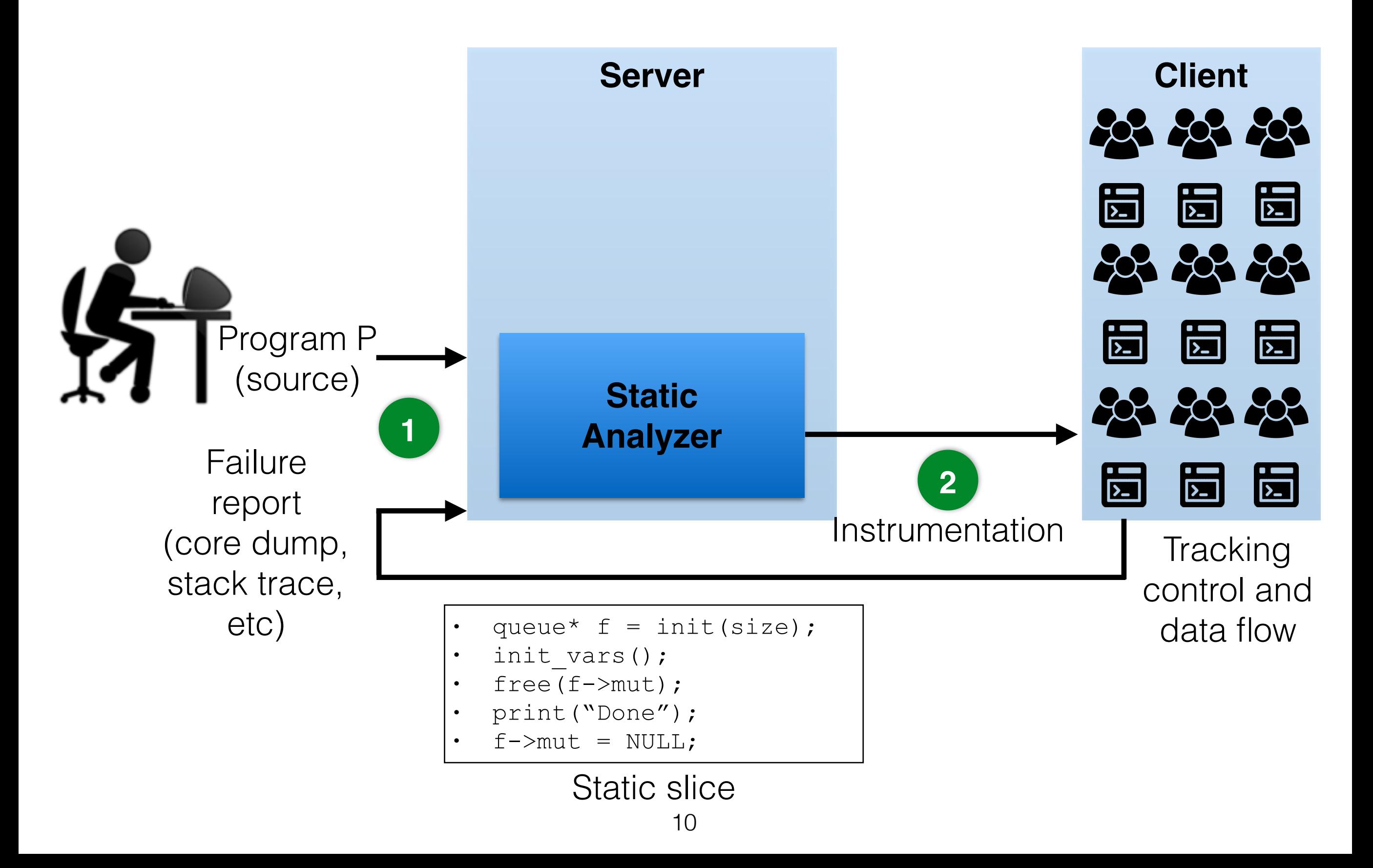

![](_page_34_Figure_1.jpeg)

![](_page_35_Figure_1.jpeg)
## Gist System Architecture

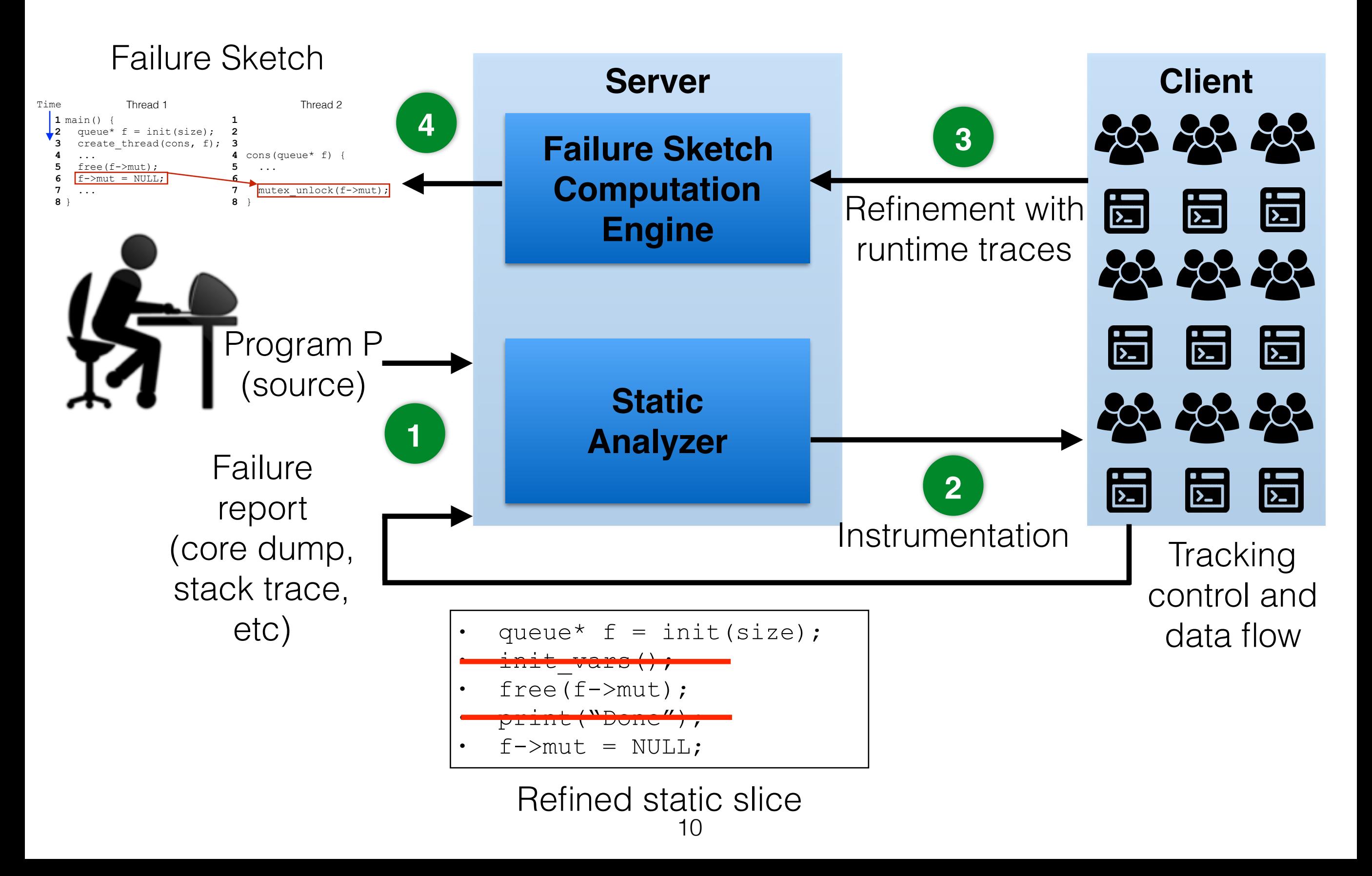

# **Outline**

- Challenges
- Design

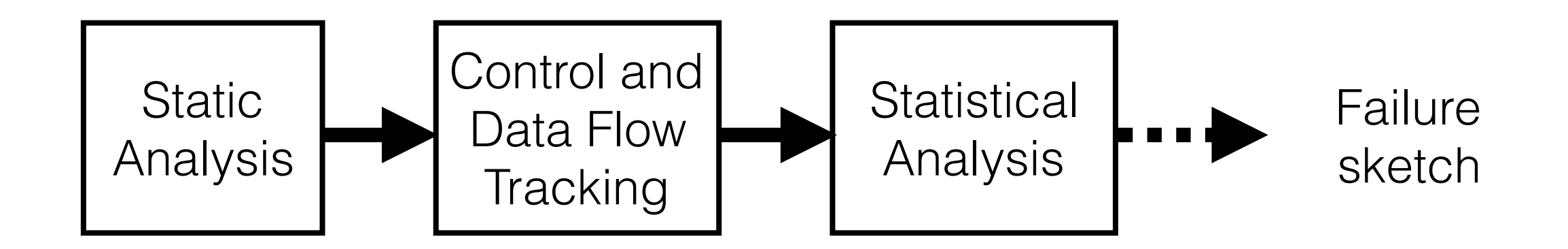

• Evaluation

# **Outline**

- Challenges
- Design

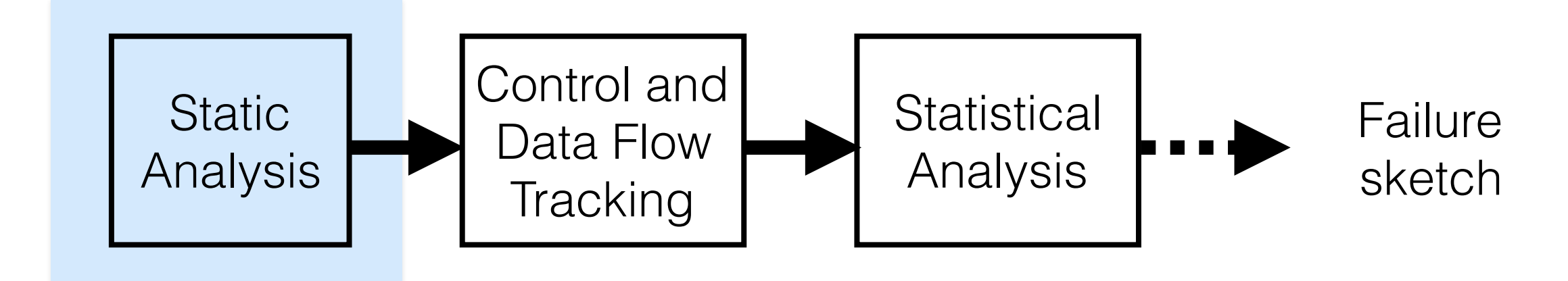

• Evaluation

# Static Analysis to Reduce the Overhead

- Computes backward slices
	- *• Includes statements with dependencies to the failure*
	- *• Excludes all other statements*
- Inter-procedural
	- *• Identify dependencies across functions*

# Static Analysis to Reduce the Overhead

- Computes backward slices
	- *• Includes statements with dependencies to the failure*
	- *• Excludes all other statements*
- Inter-procedural
	- *• Identify dependencies across functions*

#### **Static analysis reduces subsequent runtime tracking (20x)**

```
void cleanup(State* s) {
   log("Func:cleanup"); 
   if(verbose) 
     log("Cleaning up %p", s); 
   delete s;
}
void display_size(State* s) {
```
log("Func:display\_size");

}

log("State: %u", s->size);

```
void cleanup(State* s) {
   log("Func:cleanup"); 
   if(verbose) 
     log("Cleaning up %p", s); 
   delete s;
}
void display_size(State* s) {
  log("Func:display_size");
   log("State: %u", s->size);
```
}

```
void cleanup(State* s) {
   log("Func:cleanup"); 
   if(verbose) 
     log("Cleaning up %p", s); 
   delete s;
}
```

```
void display_size(State* s) {
  log("Func:display_size");
   log("State: %u", s->size);
}
```

```
void cleanup(State* s) {
   log("Func:cleanup"); 
   if(verbose) 
     log("Cleaning up %p", s); 
   delete s;
}
```

```
void display_size(State* s) {
  log("Func:display_size");
   log("State: %u", s->size);
}
```

```
void cleanup(State* s) {
   log("Func:cleanup"); 
   if(verbose) 
     log("Cleaning up %p", s); 
   delete s;
}
void display_size(State* s) {
```

```
log("Func:display_size");
 log("State: %u", s->size);
```
}

```
void cleanup(State* s) {
   log("Func:cleanup"); 
   if(verbose) 
     log("Cleaning up %p", s); 
   delete s;
}
void display_size(State* s) {
  log("Func:display_size");
   log("State: %u", s->size);
```
}

**Segfault**

```
void cleanup(State* s) {
   log("Func:cleanup"); 
   if(verbose) 
     log("Cleaning up %p", s); 
   delete s;
}
void display_size(State* s) {
  log("Func:display_size");
   log("State: %u", s->size);
}
```
**Segfault**

## Example: Static Backward Slicing

```
void cleanup(State* s) {
   log("Func:cleanup");
   if(verbose) 
     log("Cleaning up %p", s); 
   delete s;
}
```

```
void display_size(State* s) {
   log("Func:display_size");
   log("State: %u", s->size);
}
                               Segfault
```
# **Outline**

- Challenges
- Design

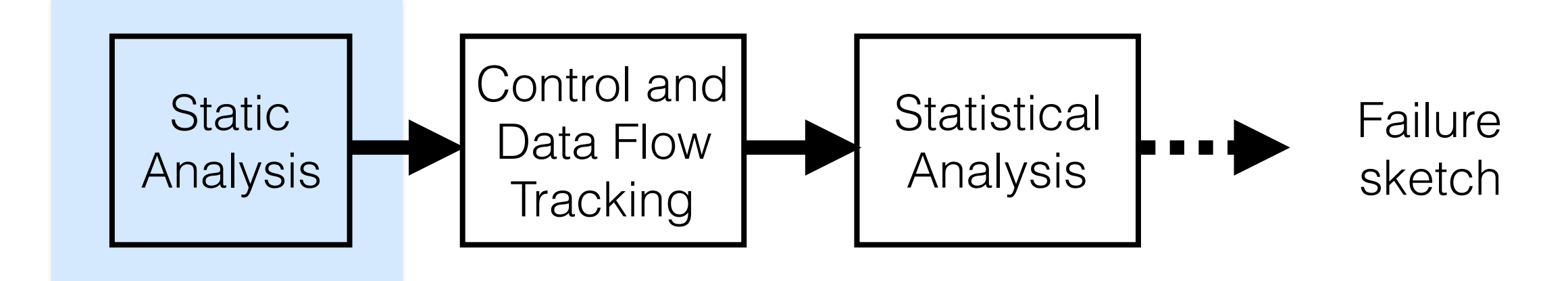

• Evaluation

# **Outline**

- Challenges
- Design

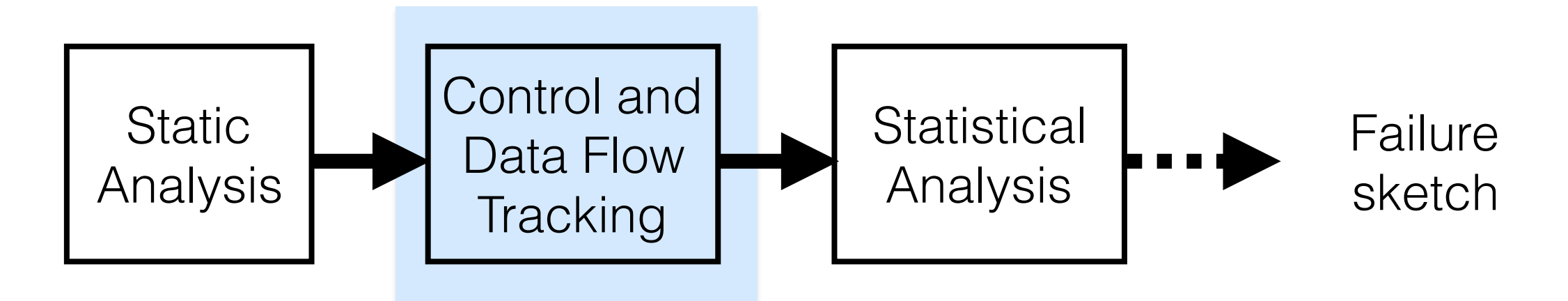

• Evaluation

# Low-Overhead Control Flow Tracking

- Software-based tracking is expensive (up to 15x)
- Hardware-based tracking is more efficient
	- *• Intel PT: new feature in Intel CPUs (~40%)*
- Gist combines static analysis and hardware-based control flow tracking
	- *• Low overhead (~2%)*

# Low-Overhead Control Flow Tracking

- Software-based tracking is expensive (up to 15x)
- Hardware-based tracking is more efficient
	- *• Intel PT: new feature in Intel CPUs (~40%)*
- Gist combines static analysis and hardware-based control flow tracking
	- *• Low overhead (~2%)*

#### **Static analysis → Low-overhead control flow tracking**

## Example: Control Flow Tracking (Step 1)

```
void cleanup(State* s) {
   log("Func:cleanup");
   if(verbose) 
     log("Cleaning up %p", s); 
   delete s;
}
```
void display\_size(State\* s) { log("Func:display\_size"); log("State: %u", s->size); }

## Example: Control Flow Tracking (Step 2)

```
void cleanup(State* s) {
   log("Func:cleanup");
   if(verbose) 
     log("Cleaning up %p", s);
   delete s;
}
```
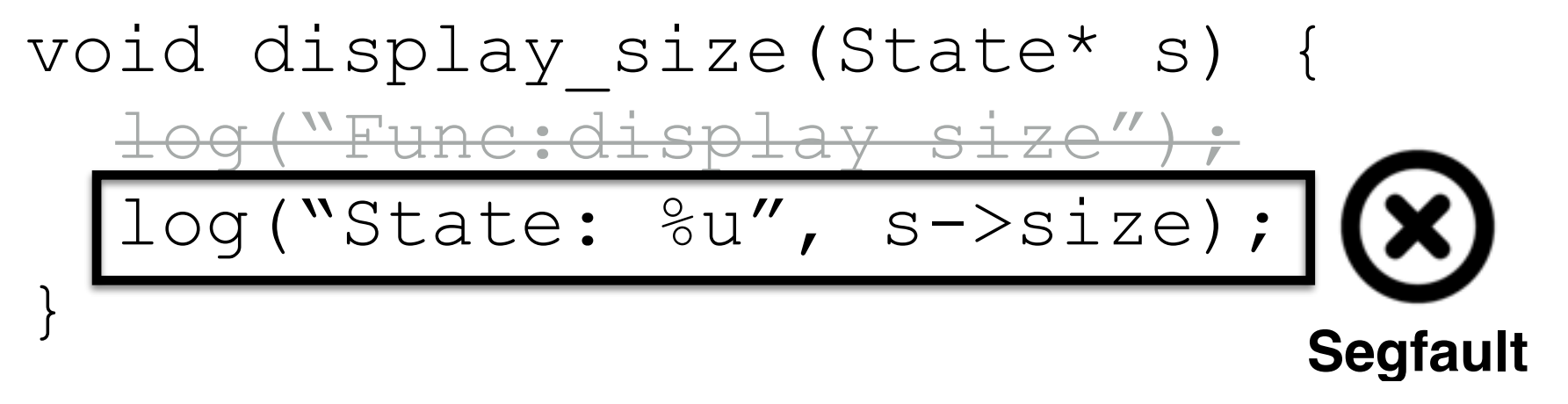

## Example: Control Flow Tracking (Step 2)

```
void cleanup(State* s) {
   log("Func:cleanup");
   if(verbose) 
     log("Cleaning up %p", s);
   delete s;
}
void display_size(State* s) {
   log("Func:display_size");
  log("State: %u", s->size);
}
                               Segfault
```
#### **Static analysis + control flow tracking shorten the sketch**

- Data flow information
	- *• Variable values & total order of memory accesses*

- Data flow information
	- *• Variable values & total order of memory accesses*
- Hardware watchpoints
	- *• Allow tracking reads and writes with low overhead*
	- *• Allow tracking the total order of accesses*

- Data flow information
	- *• Variable values & total order of memory accesses*
- Hardware watchpoints
	- *• Allow tracking reads and writes with low overhead*
	- *• Allow tracking the total order of accesses*
- Monitor multiple clients when run out of watchpoints

- Data flow information
	- *• Variable values & total order of memory accesses*
- Hardware watchpoints
	- *• Allow tracking reads and writes with low overhead*
	- *• Allow tracking the total order of accesses*
- Monitor multiple clients when run out of watchpoints

#### **Precise ordering information → High accuracy**

```
void cleanup(State* s) {
   log("Func:cleanup");
   if(verbose) 
     log("Cleaning up %p", s);
   delete s;
}
```
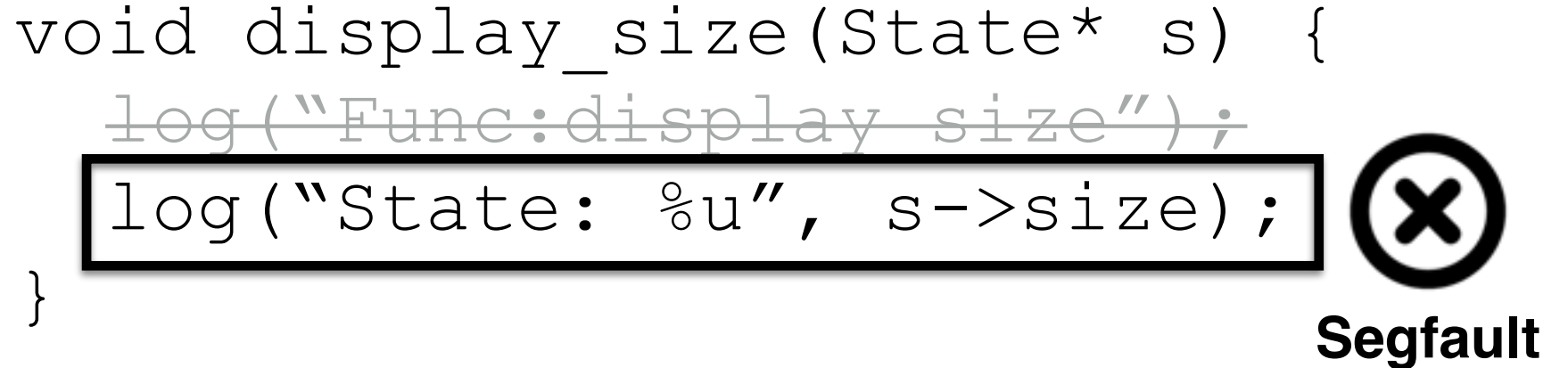

```
void cleanup(State* s) {
   log("Func:cleanup");
   if(verbose) 
     log("Cleaning up %p", s);
   delete s;
}
```
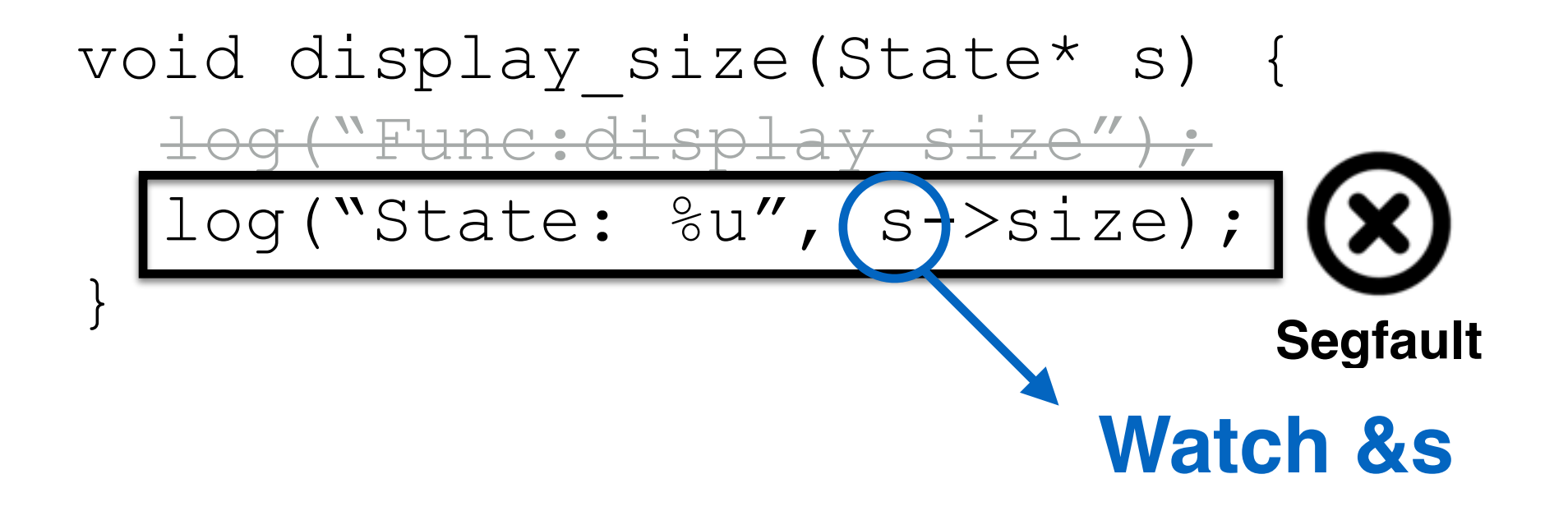

```
void cleanup(State* s) {
   log("Func:cleanup");
   if(verbose) 
     log("Cleaning up %p", s);
   delete s;
}
```
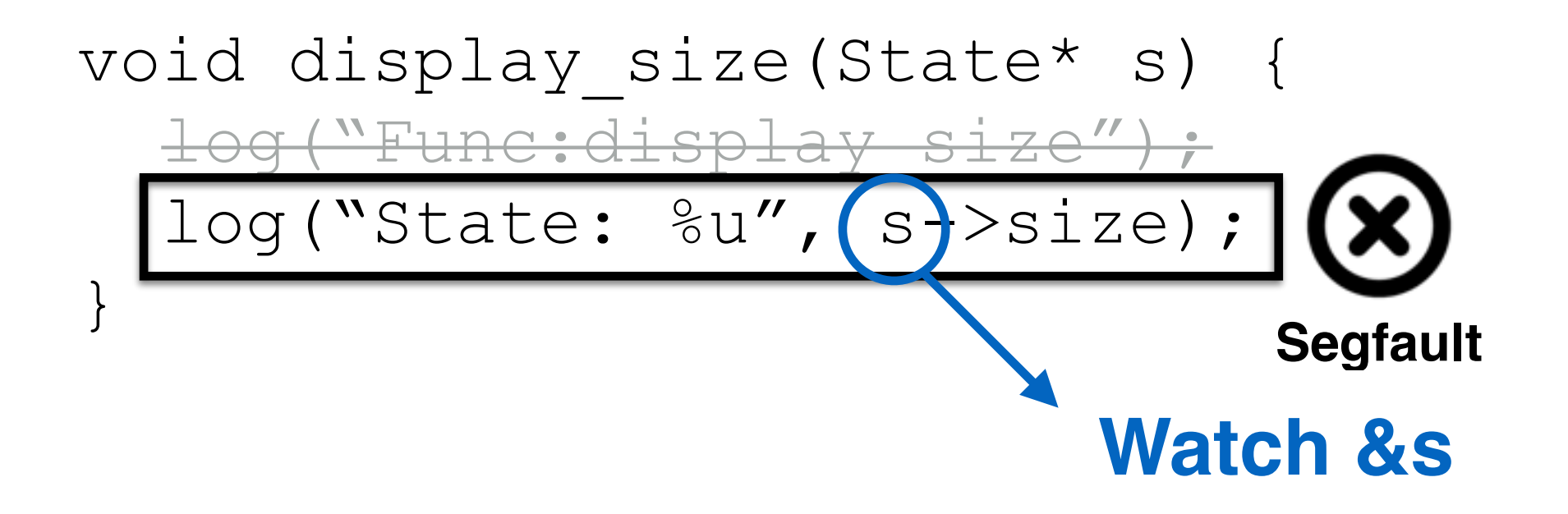

#### Thread 1 Thread 2

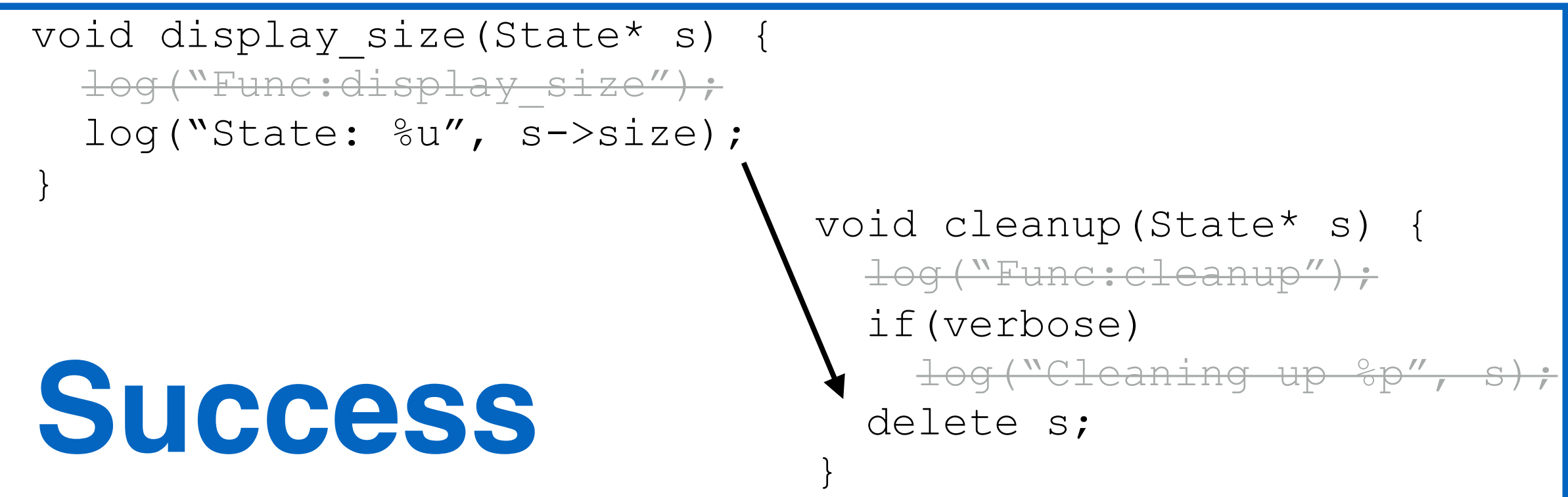

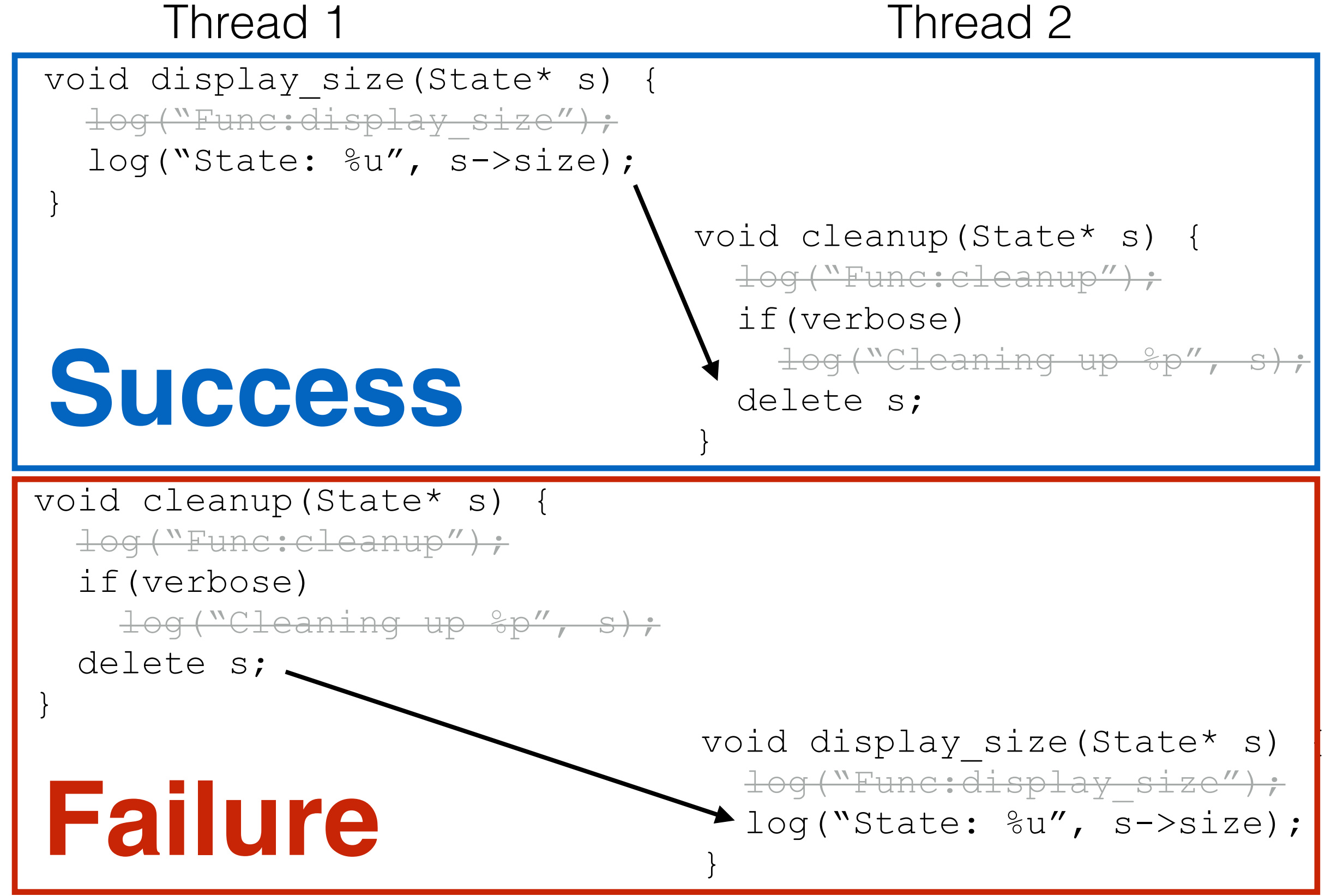

# **Outline**

- Challenges
- Design

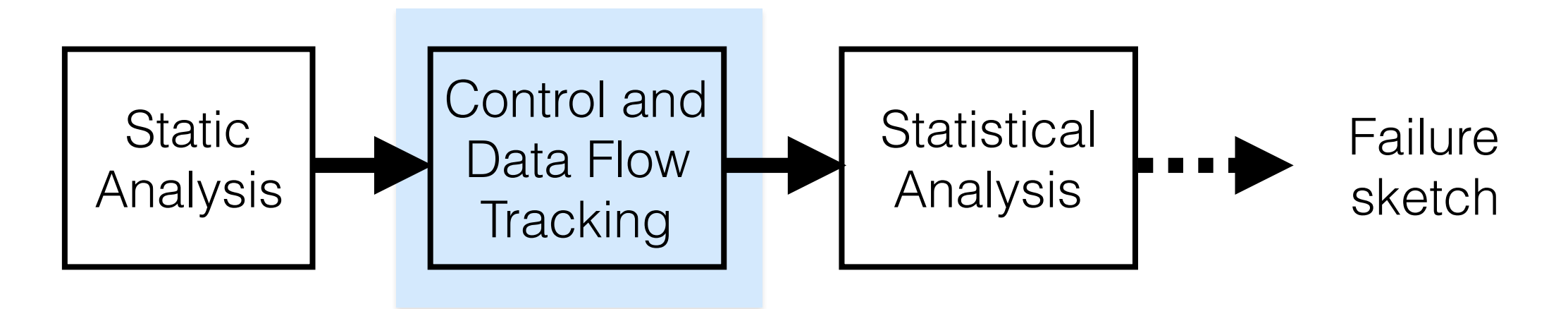

• Evaluation

# **Outline**

- Challenges
- Design

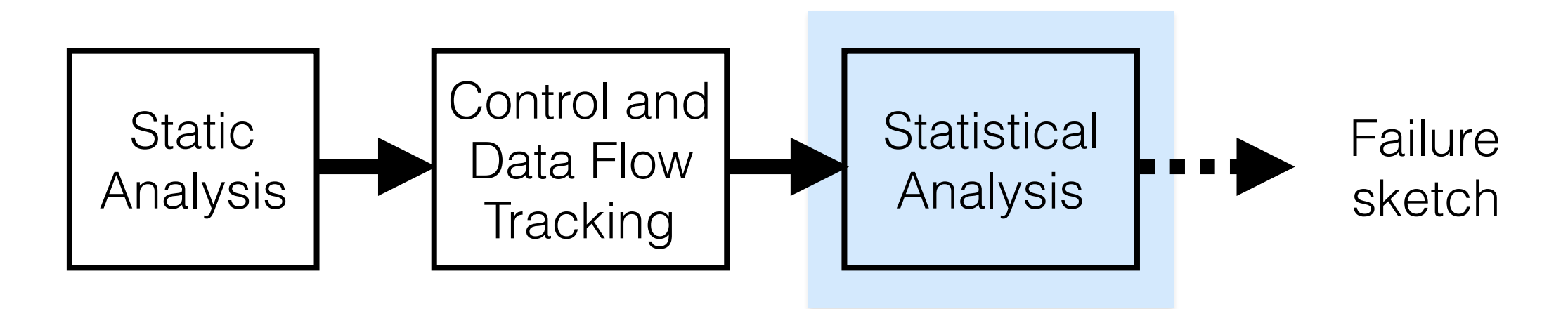

• Evaluation

- Identification of failure predictors<sup>1</sup>
	- *• A good predictor portends a failure with high probability (e.g., data races, atomicity violations)*

 $1$  Liblit, B. et al. Scalable statistical bug isolation. PLDI 2005

- Identification of failure predictors<sup>1</sup>
	- *• A good predictor portends a failure with high probability (e.g., data races, atomicity violations)*
	- *• Example: data races*

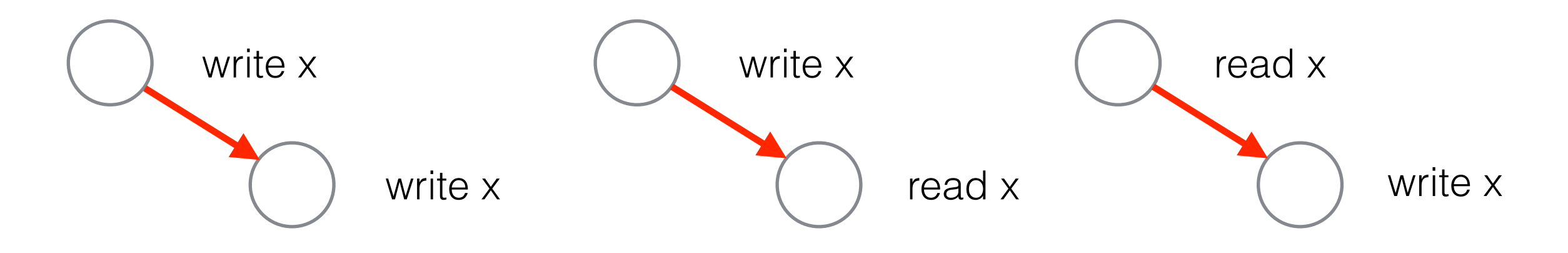

 $1$  Liblit, B. et al. Scalable statistical bug isolation. PLDI 2005

- Identification of failure predictors<sup>1</sup>
	- *• A good predictor portends a failure with high probability (e.g., data races, atomicity violations)*
	- *• Example: data races*

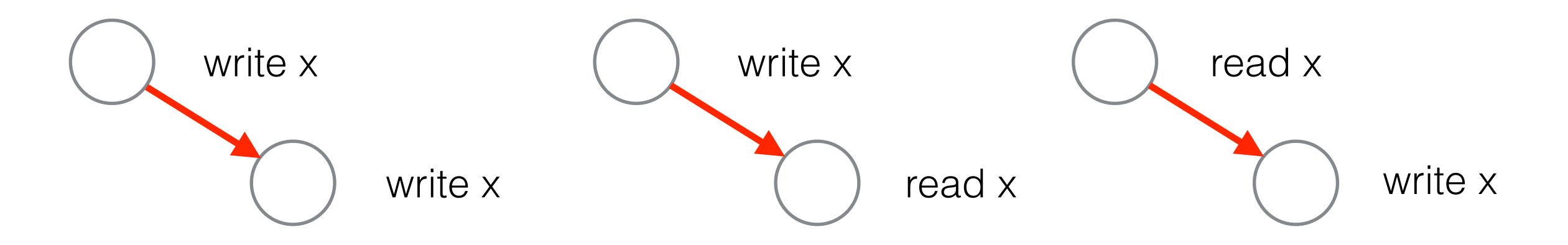

#### **Failure predictors across multiple executions**

 $1$  Liblit, B. et al. Scalable statistical bug isolation. PLDI 2005
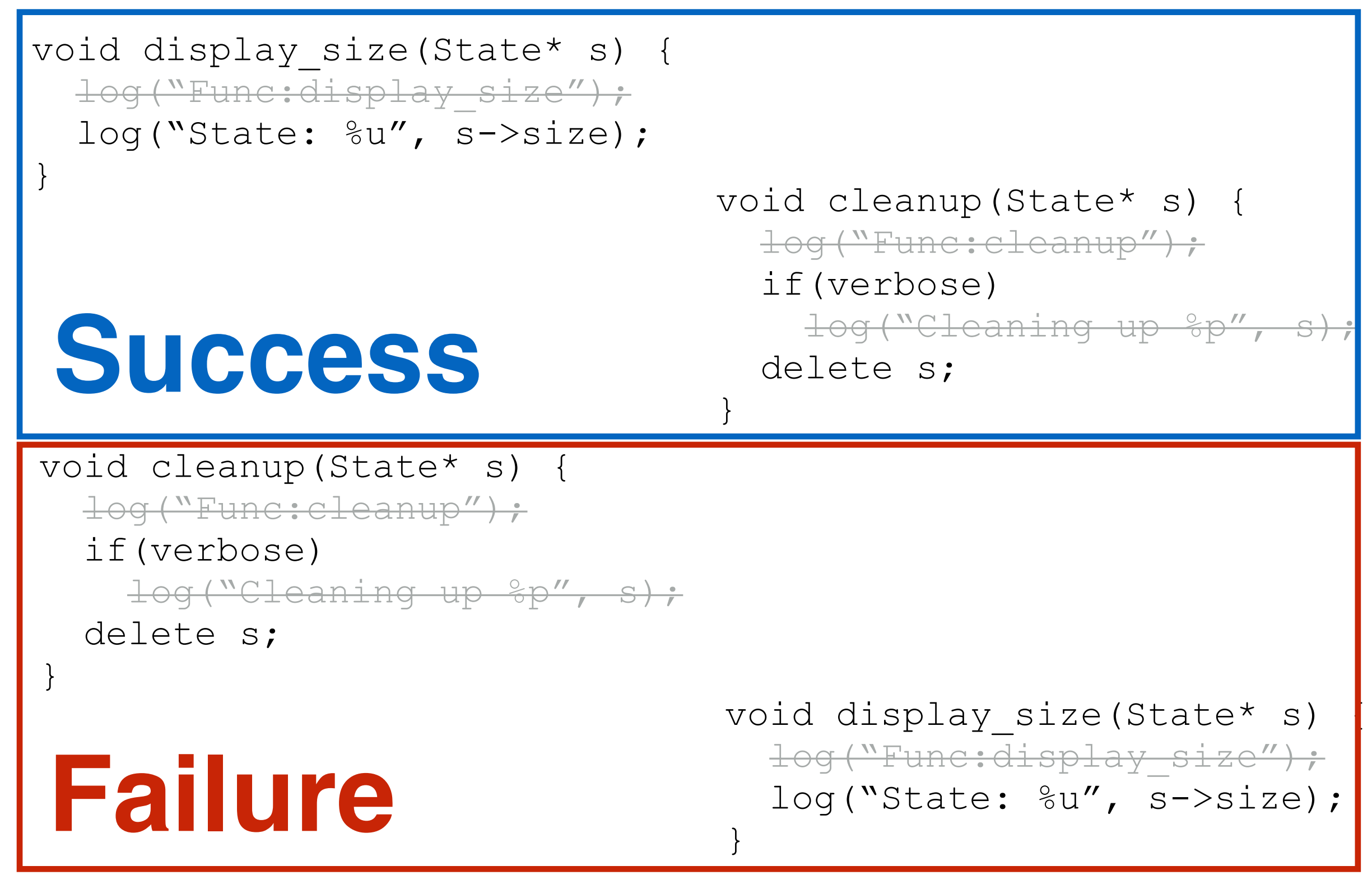

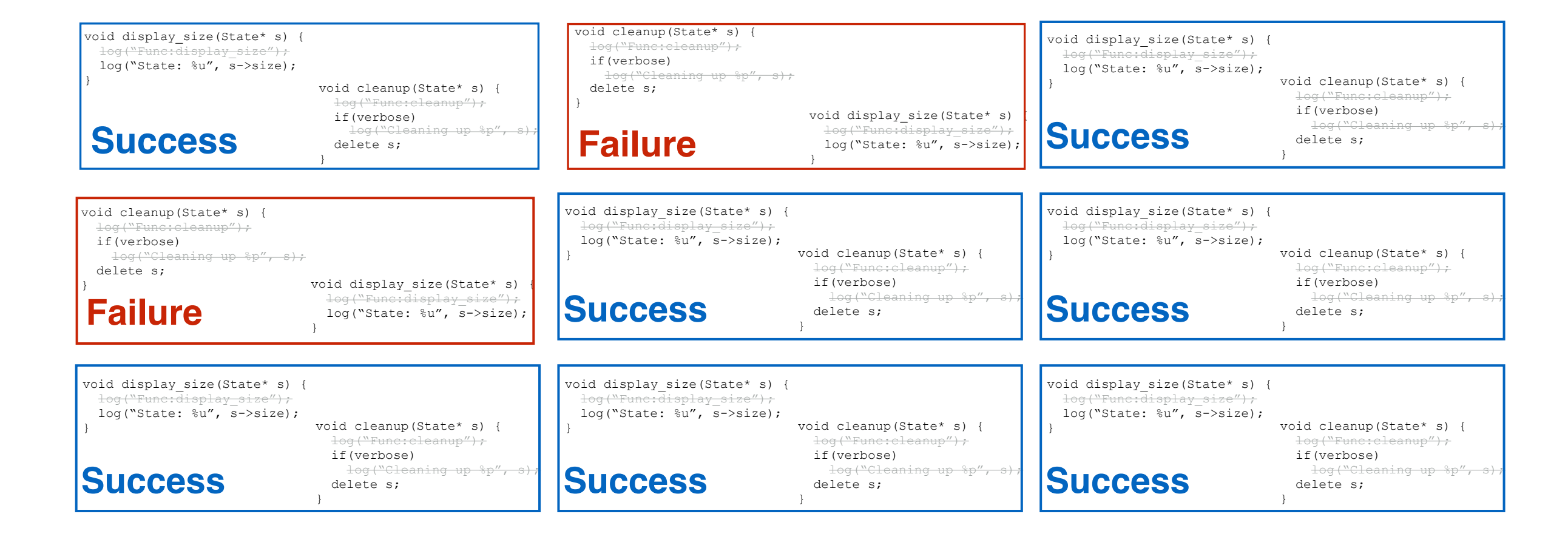

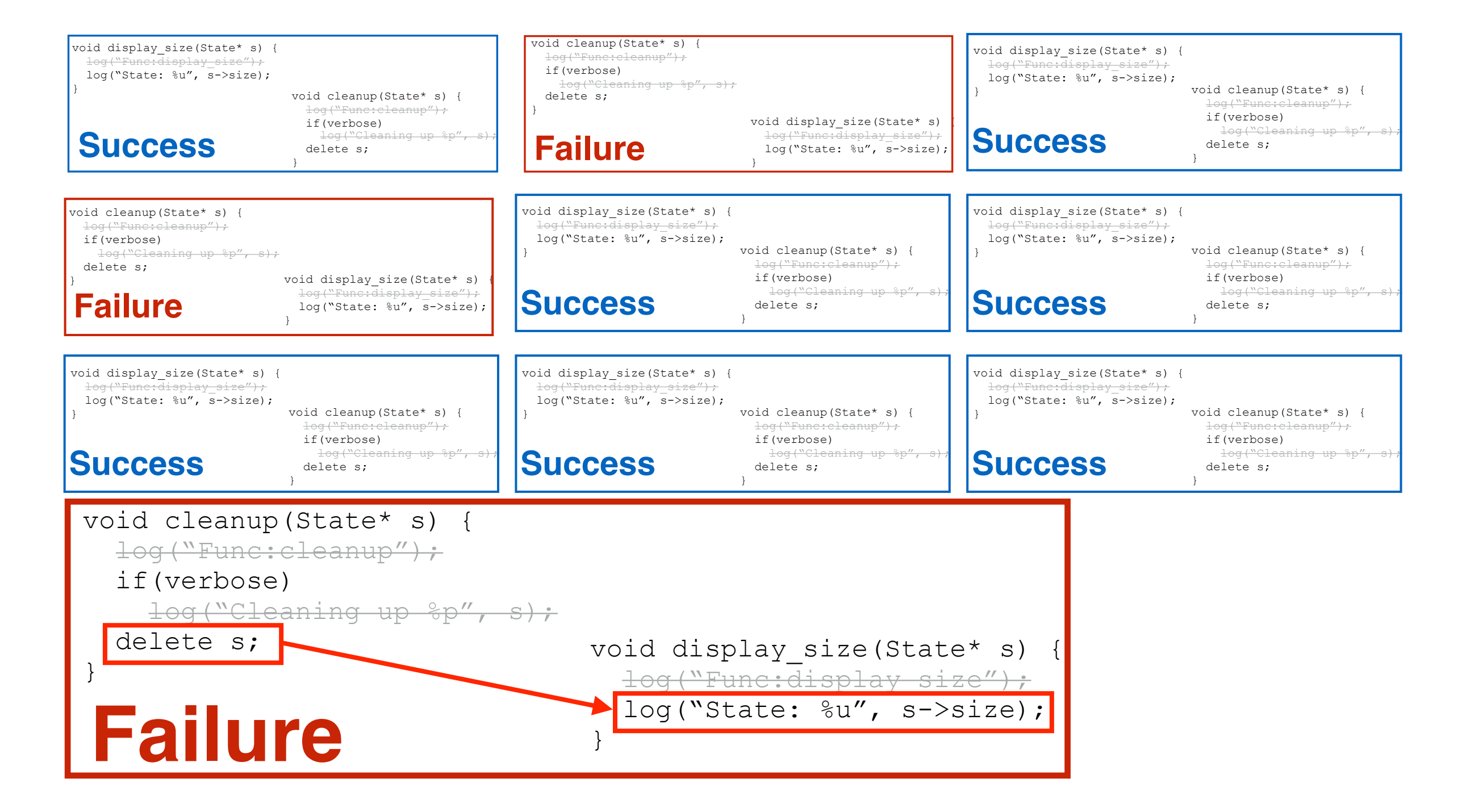

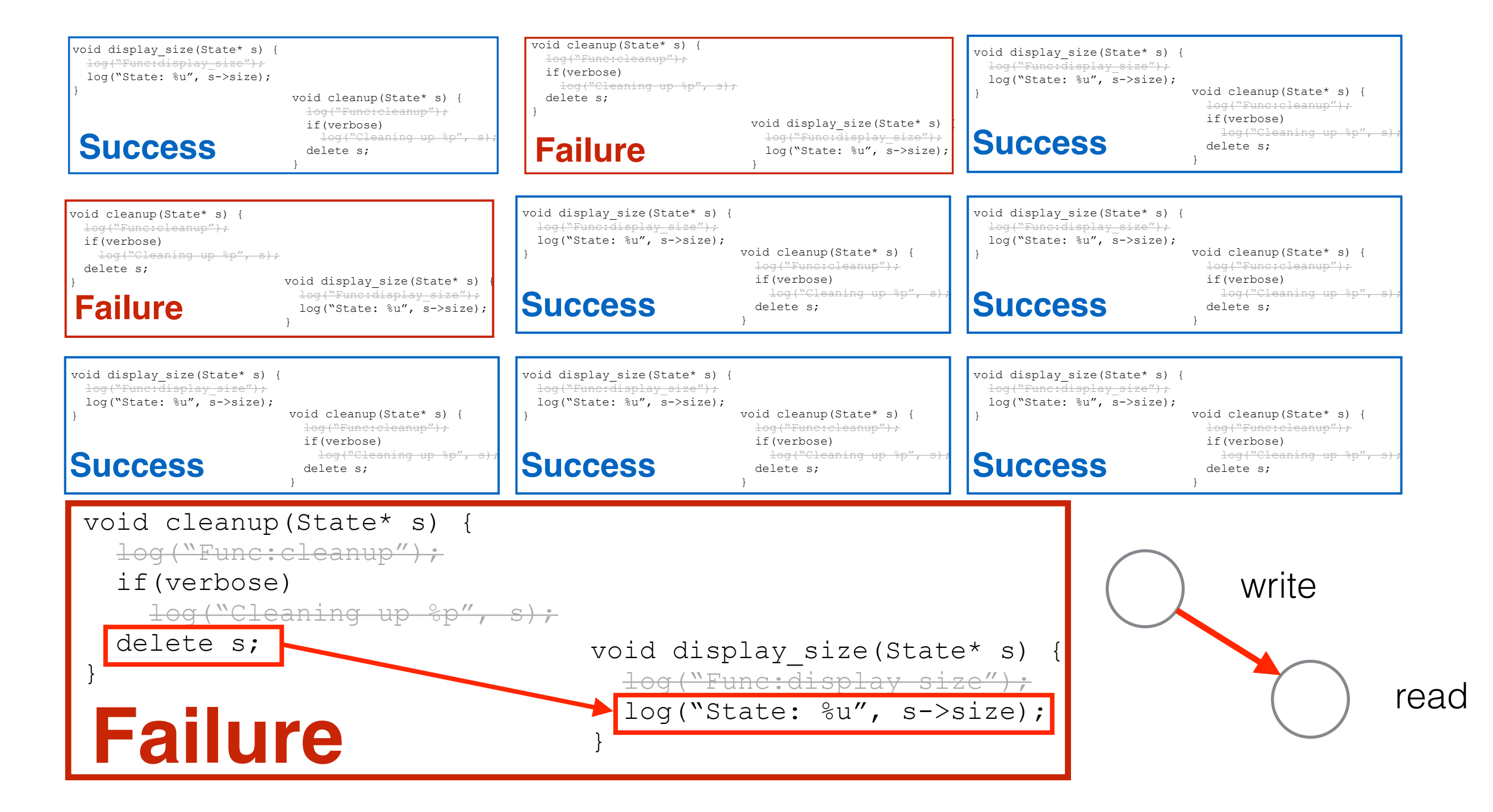

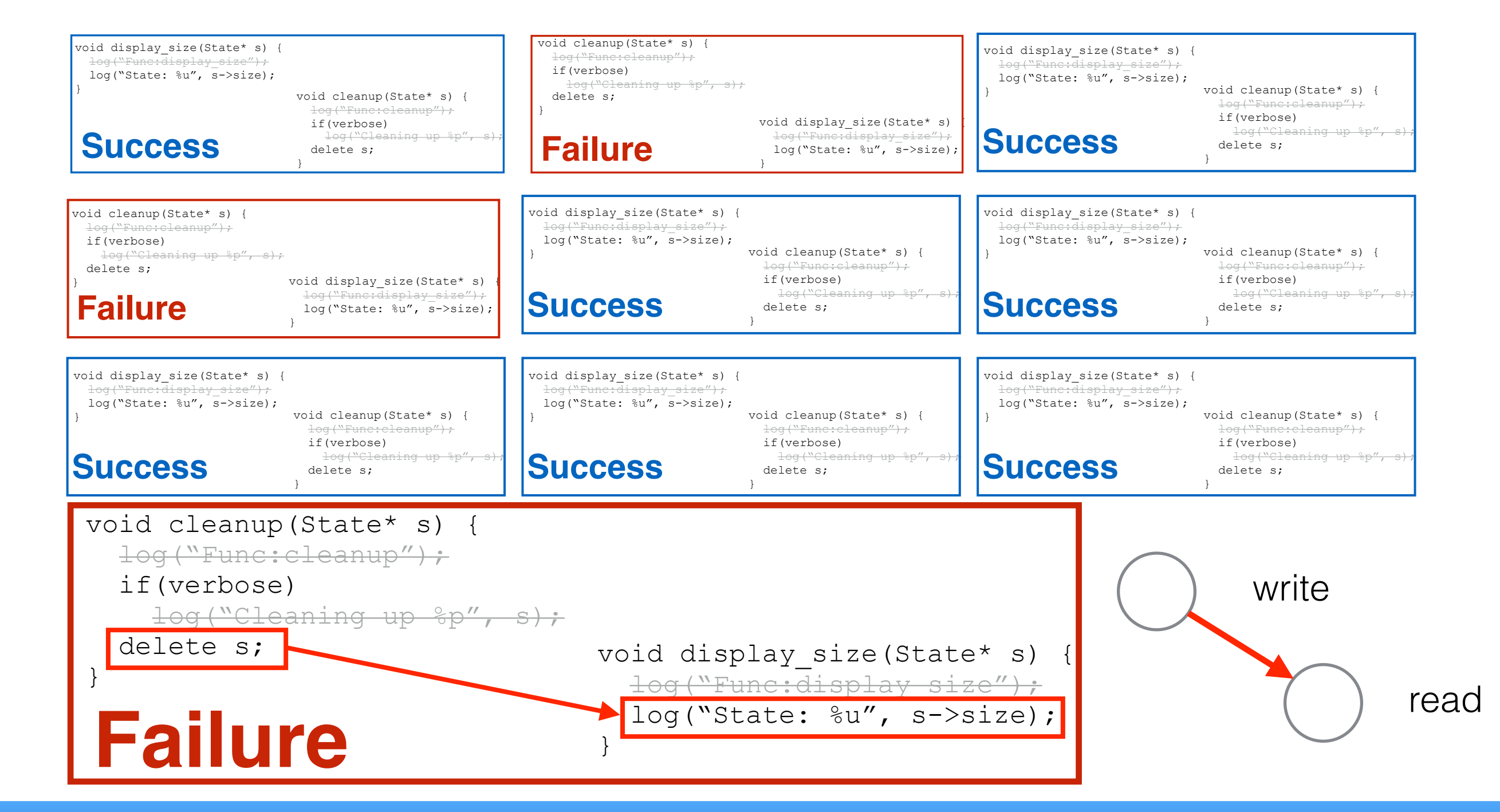

#### **Static analysis + cooperative dynamic analysis**

# **Outline**

- Challenges
- Design

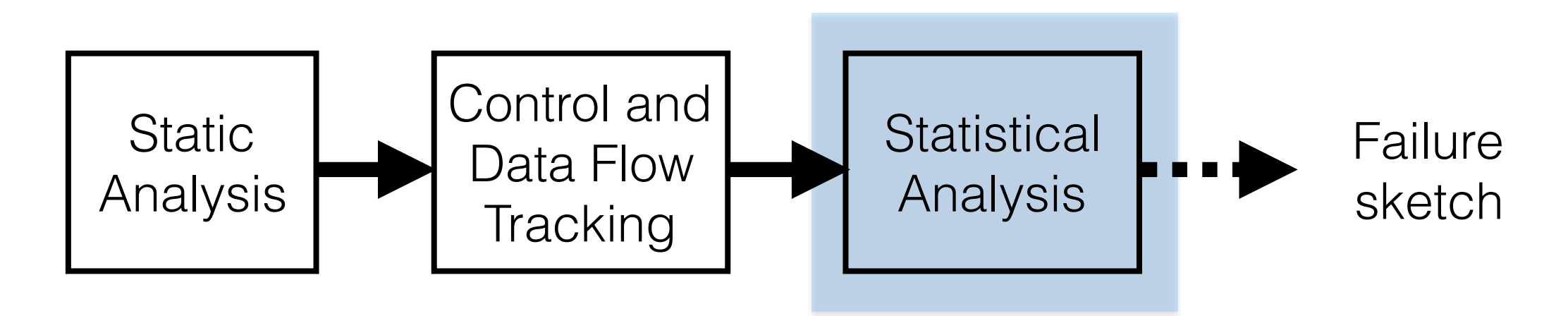

• Evaluation

# **Outline**

- Challenges
- Design
- Evaluation
	- *• Does Gist help developers do root cause diagnosis?*
	- *• Is Gist efficient?*
	- *• Is Gist accurate?*

# Experimental Setup

- Client side executions are analyzed in the lab
- Real world server and desktop programs

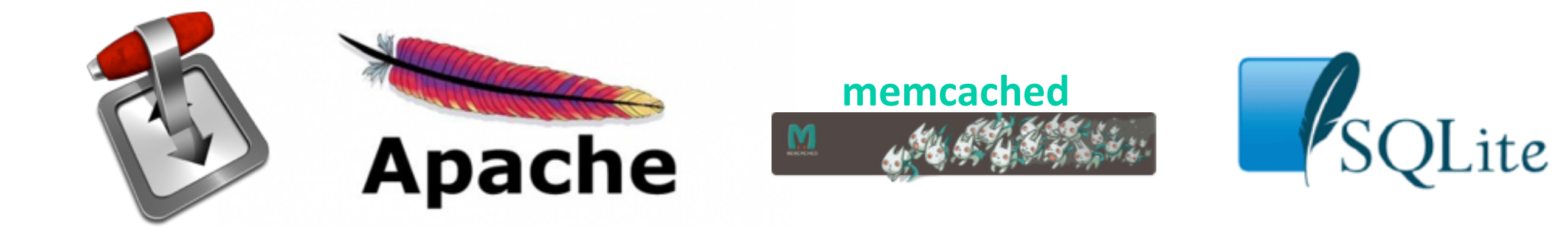

# Do Failure Sketches Help Developers?

- We manually analyzed the usefulness of Gist for 11 failures
- Gist-identified failure predictors point to root causes
	- *• Developers eliminated those root causes to fix the bugs*
	- *• Average number of statements to look at: 7*

# Do Failure Sketches Help Developers?

- We manually analyzed the usefulness of Gist for 11 failures
- Gist-identified failure predictors point to root causes
	- *• Developers eliminated those root causes to fix the bugs*
	- *• Average number of statements to look at: 7*

#### **Gist points developers to the root causes of failures**

# **Efficiency**

(Control & data flow tracking)

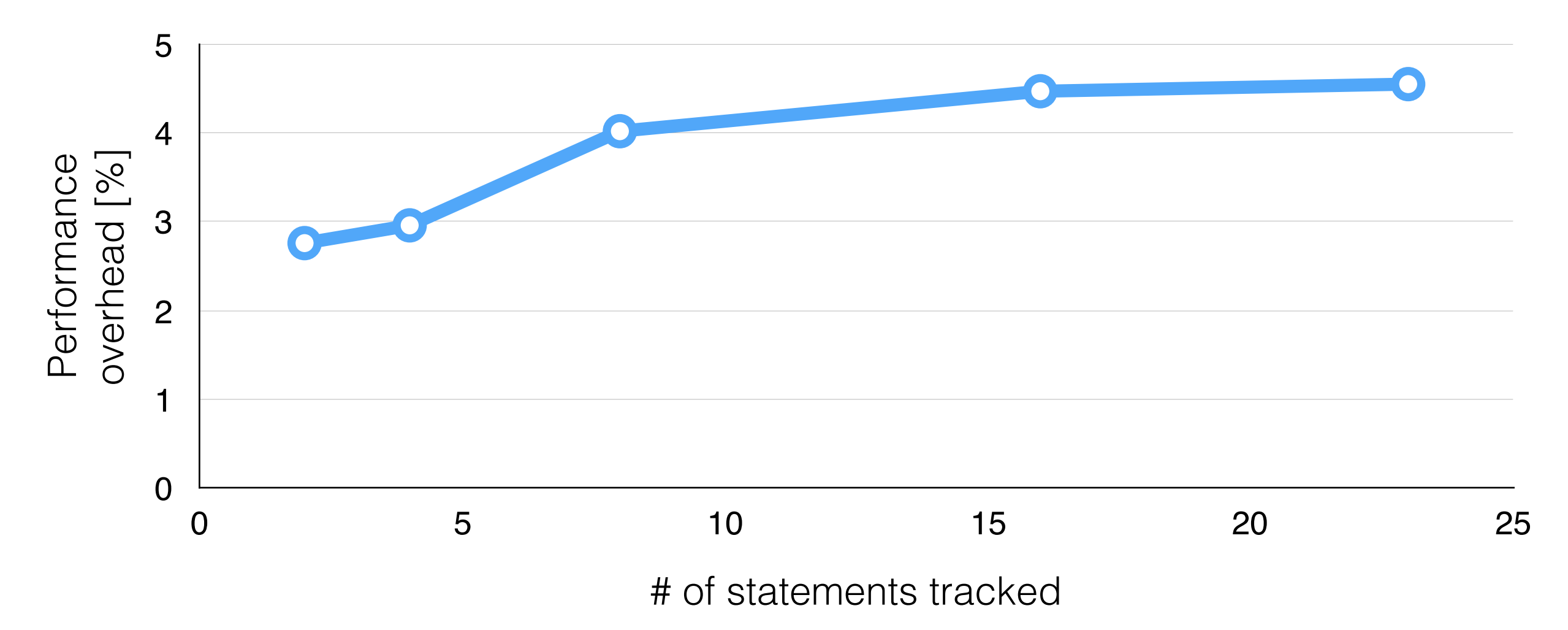

# **Efficiency**

(Control & data flow tracking)

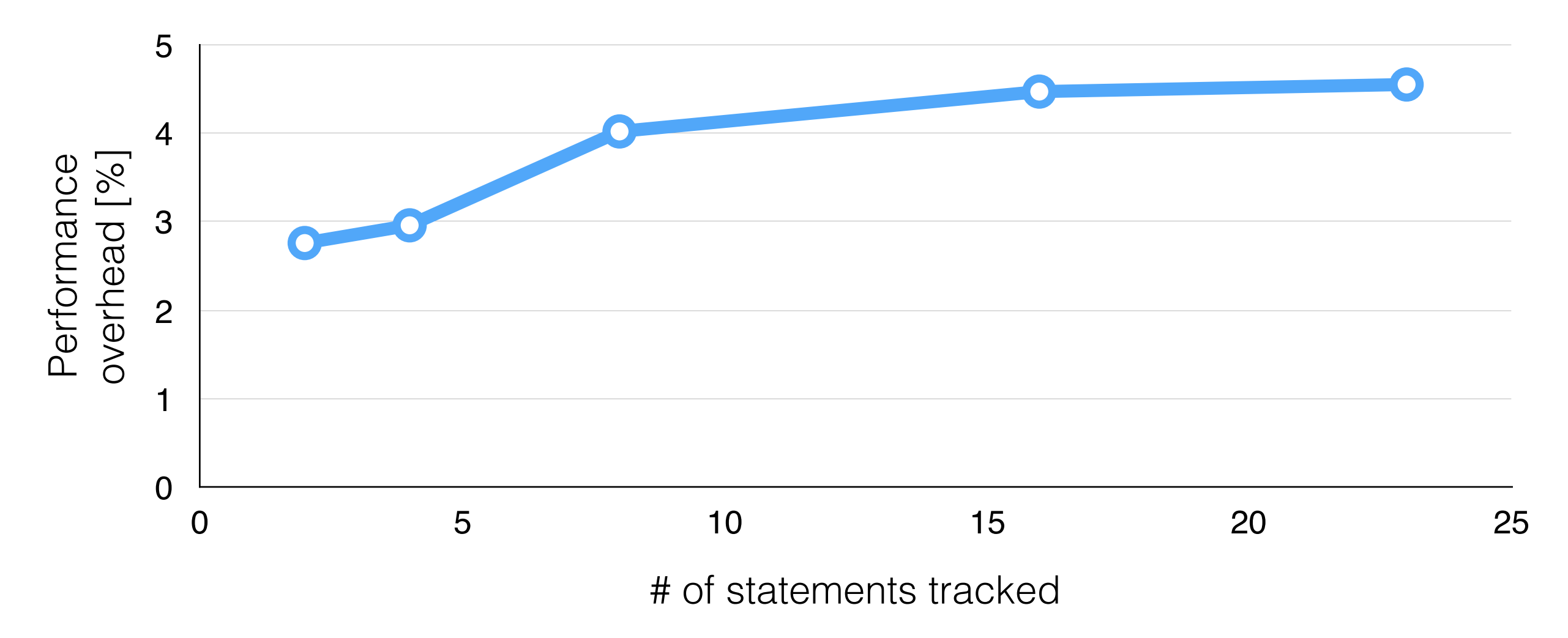

#### **Gist has low average overhead (always below 5%)**

Apache-2 Apache-3 Apache-4 Curl SQLite Pbzip2 Transmission Cppcheck-1 Cppcheck-2 Apache-1 memcached Cppcheck-2 Transmission memcached Cppcheck-1

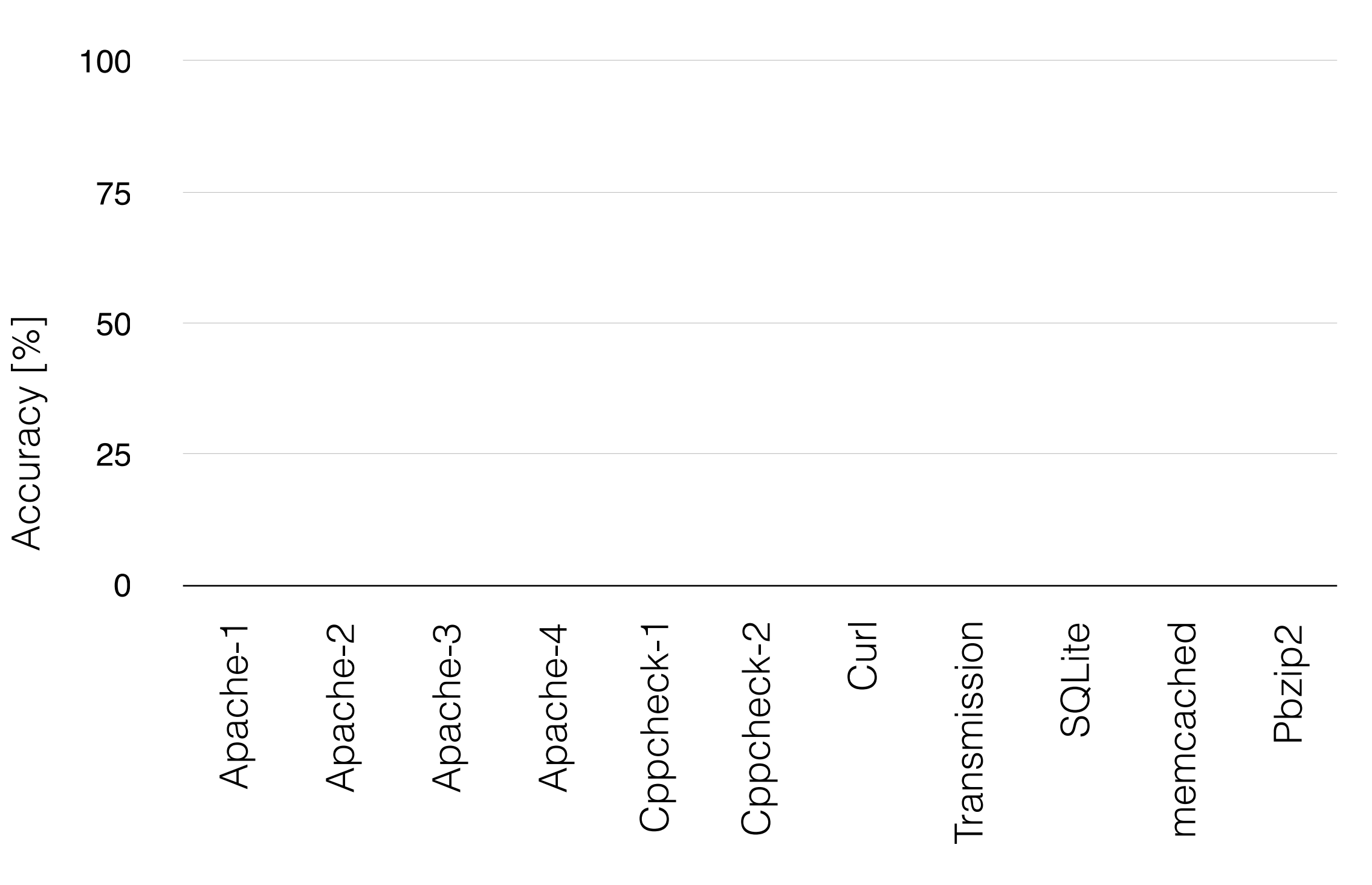

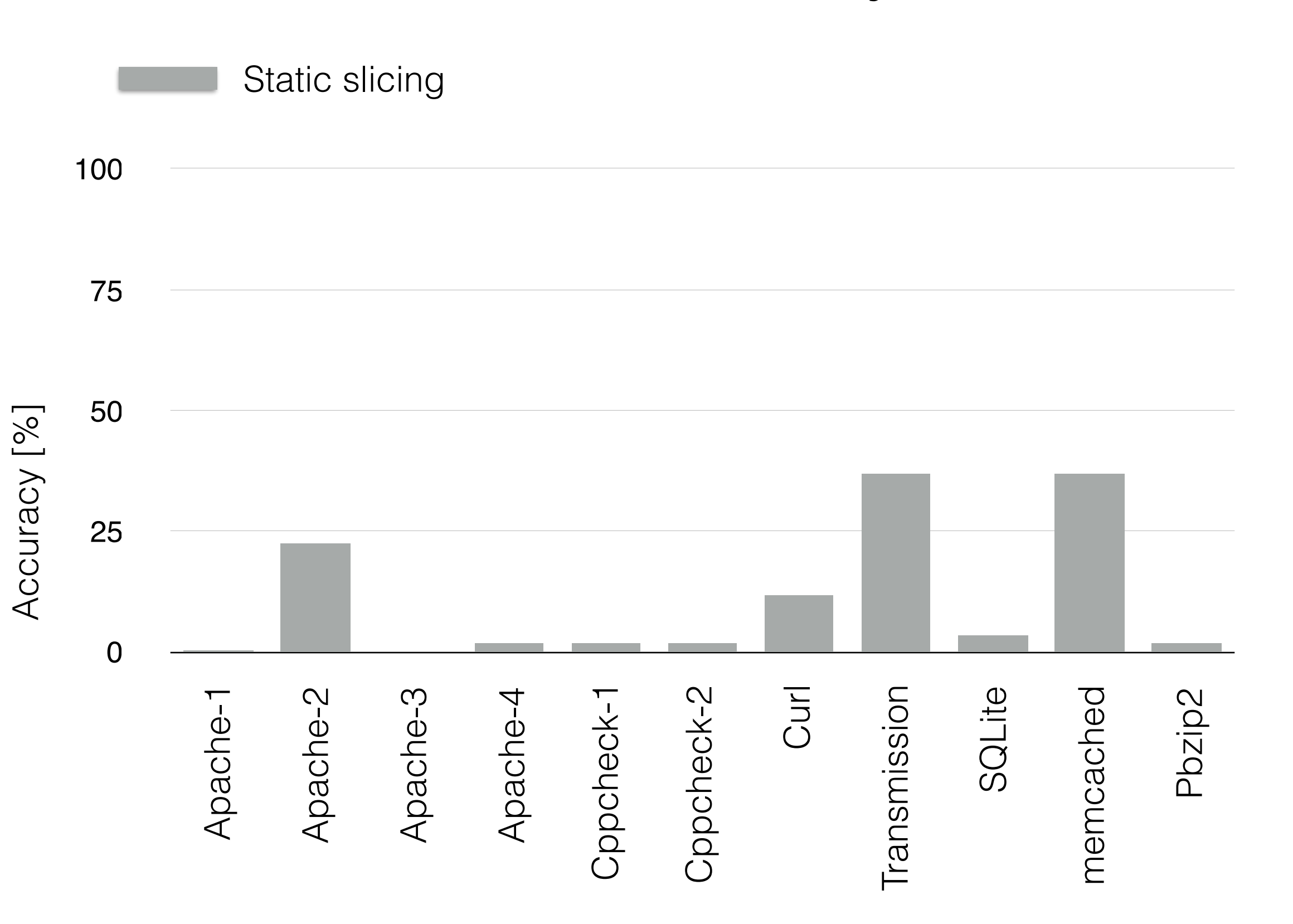

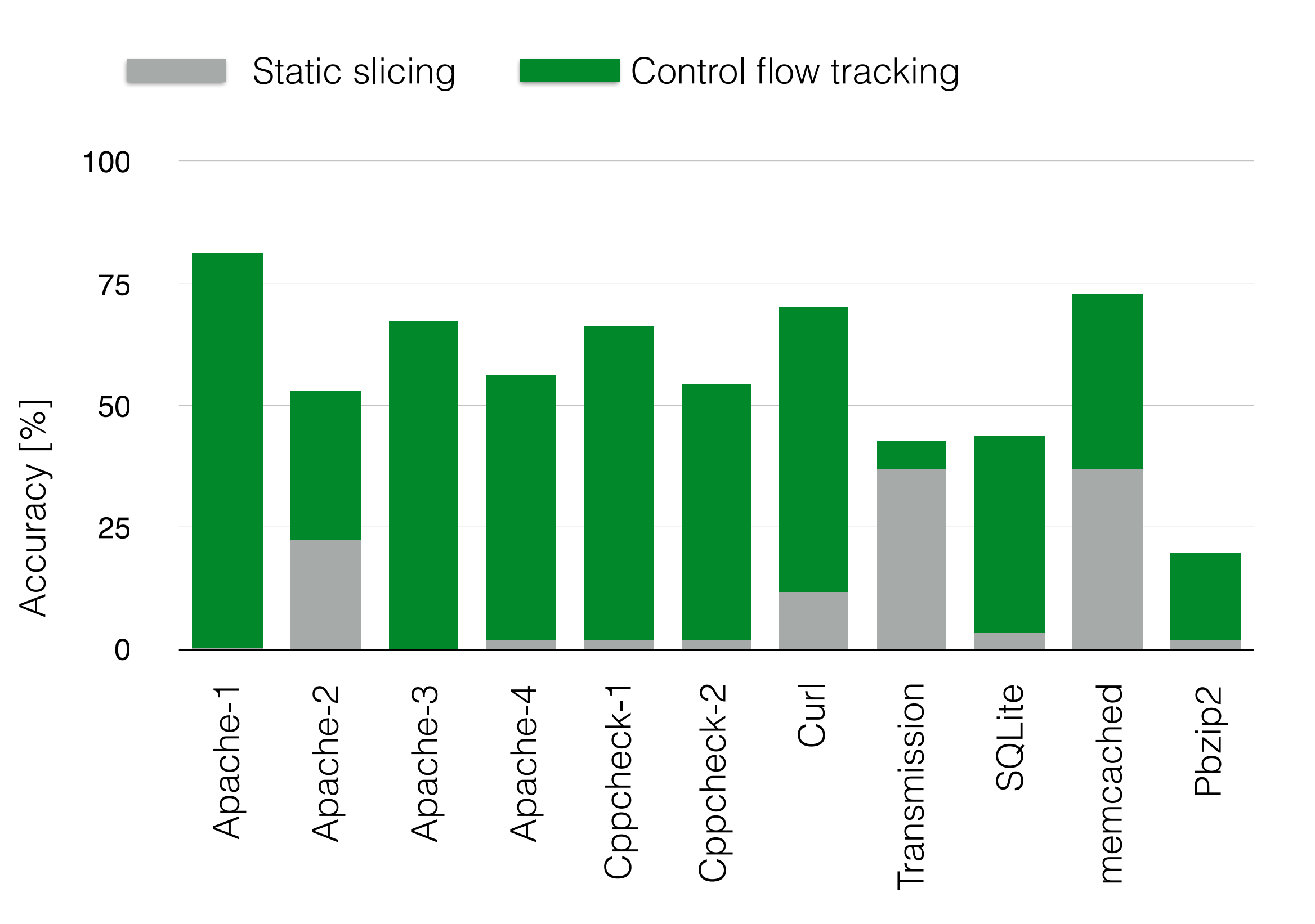

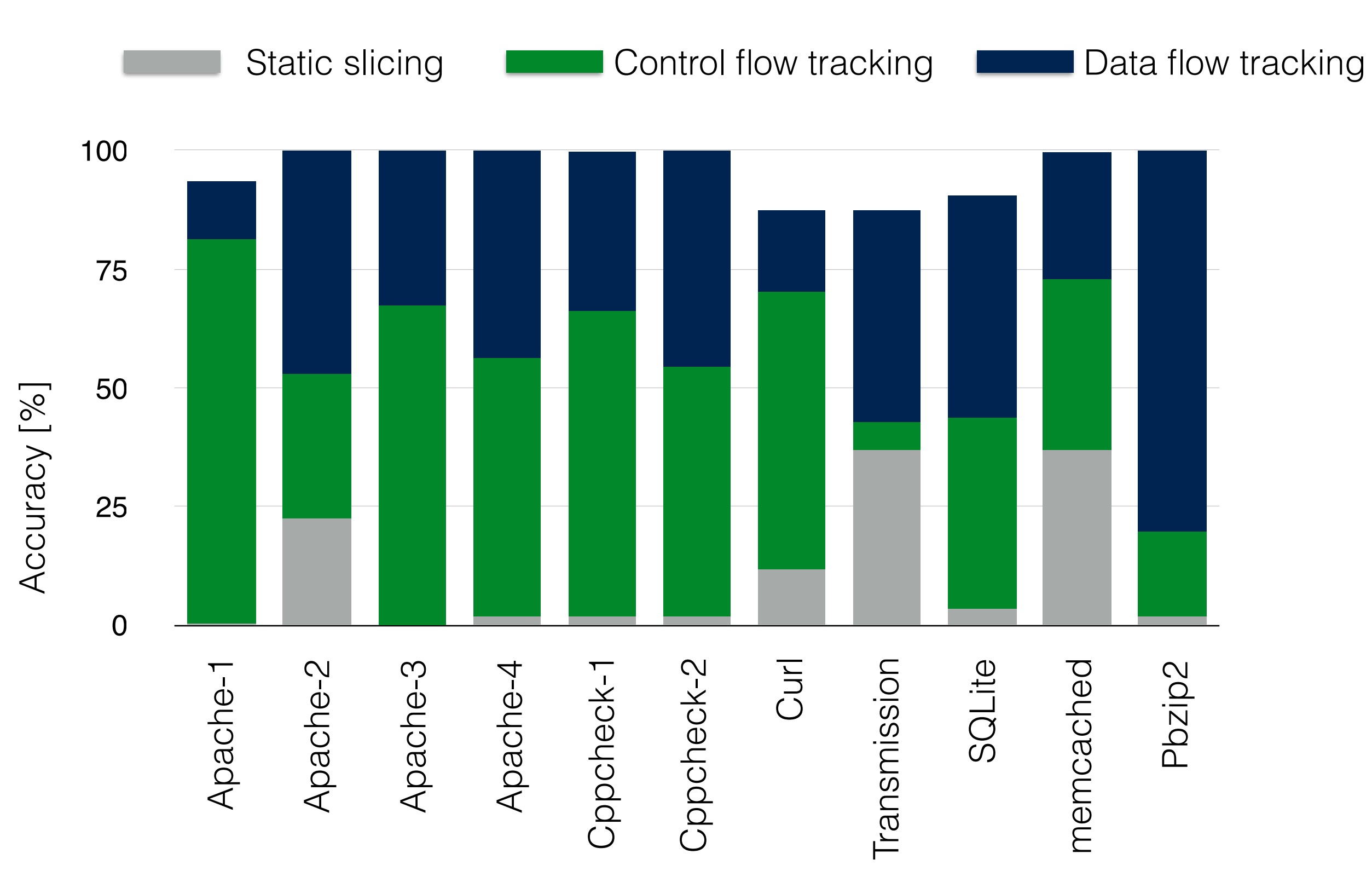

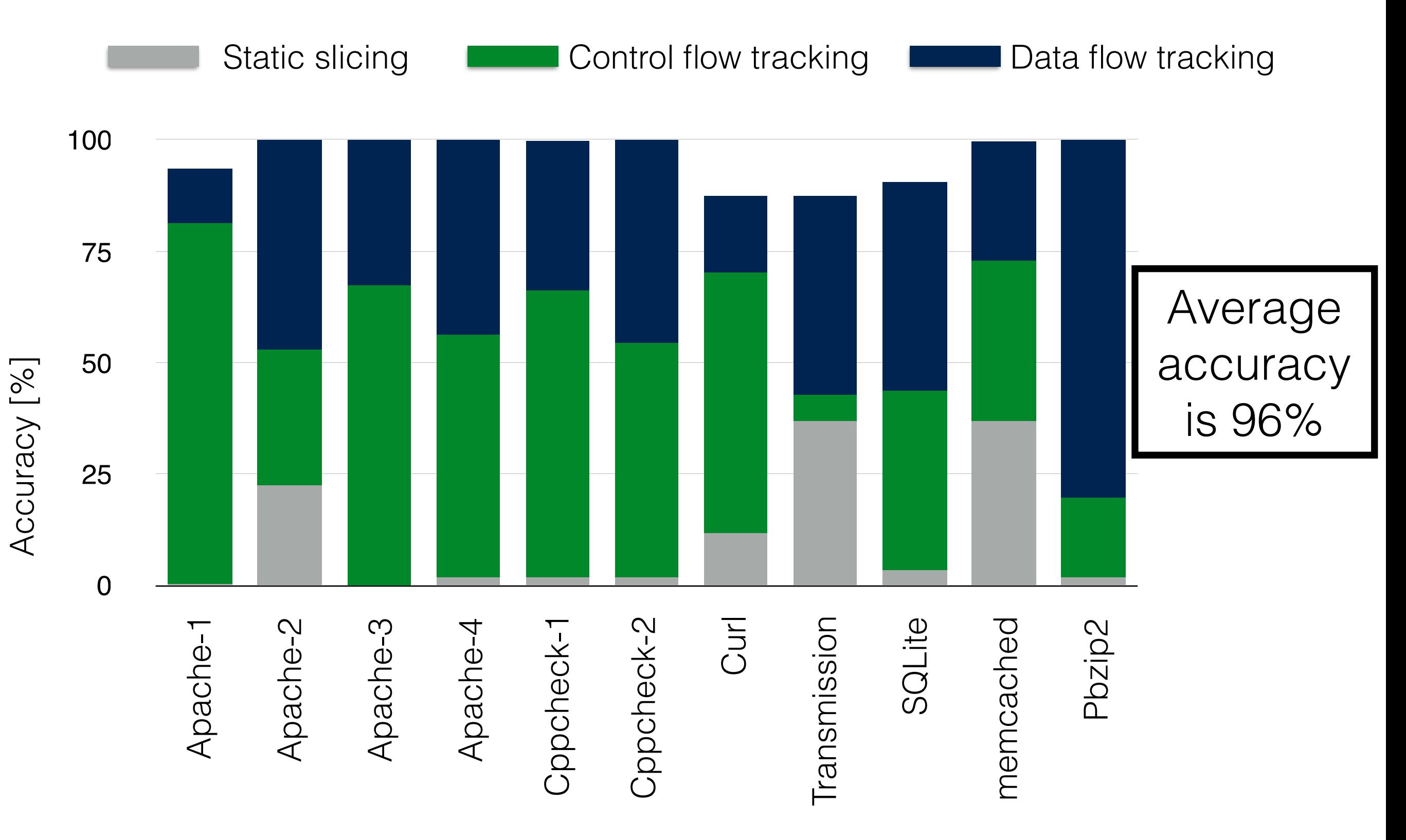

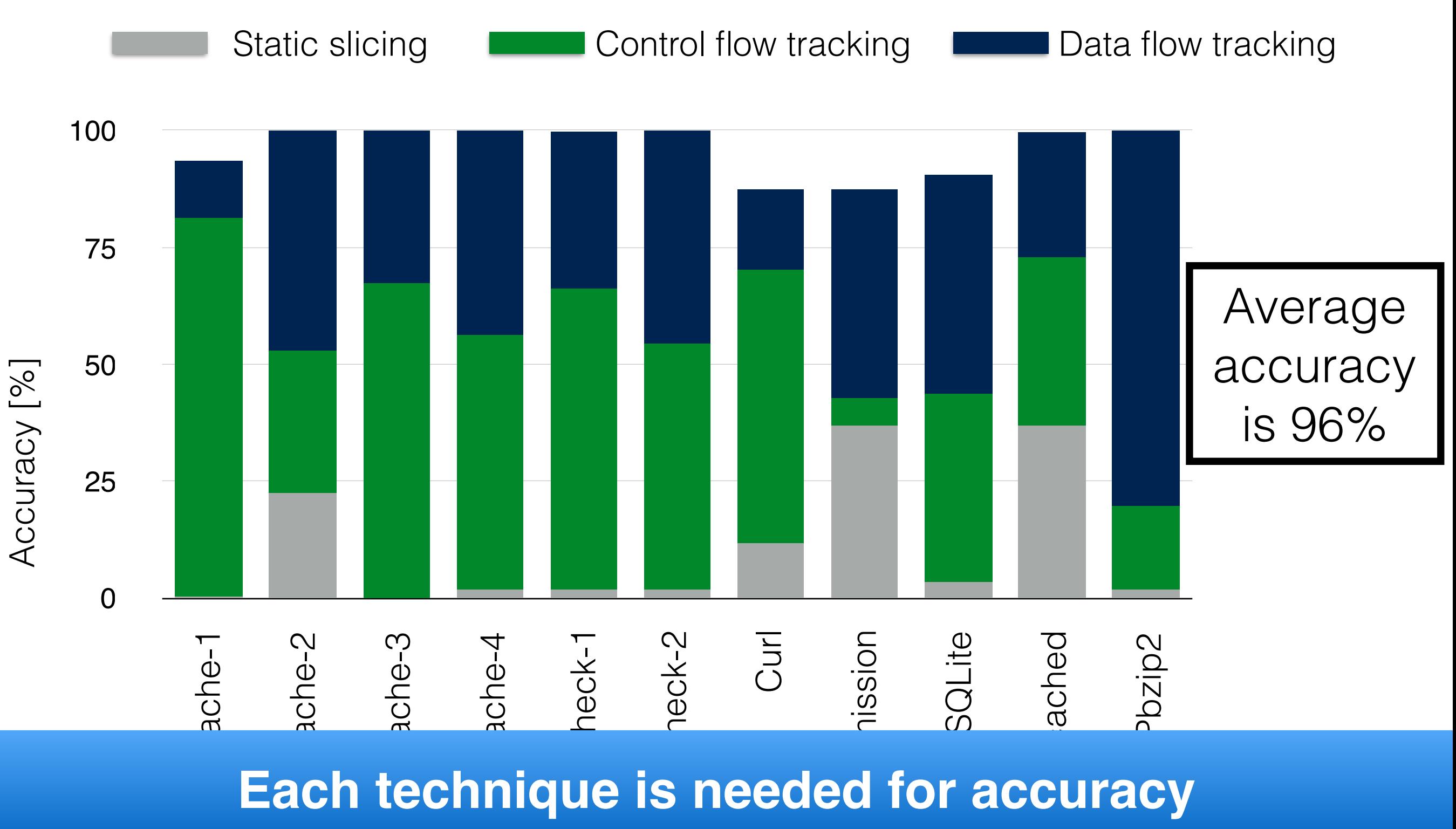

#### **Each technique is needed for accuracy**

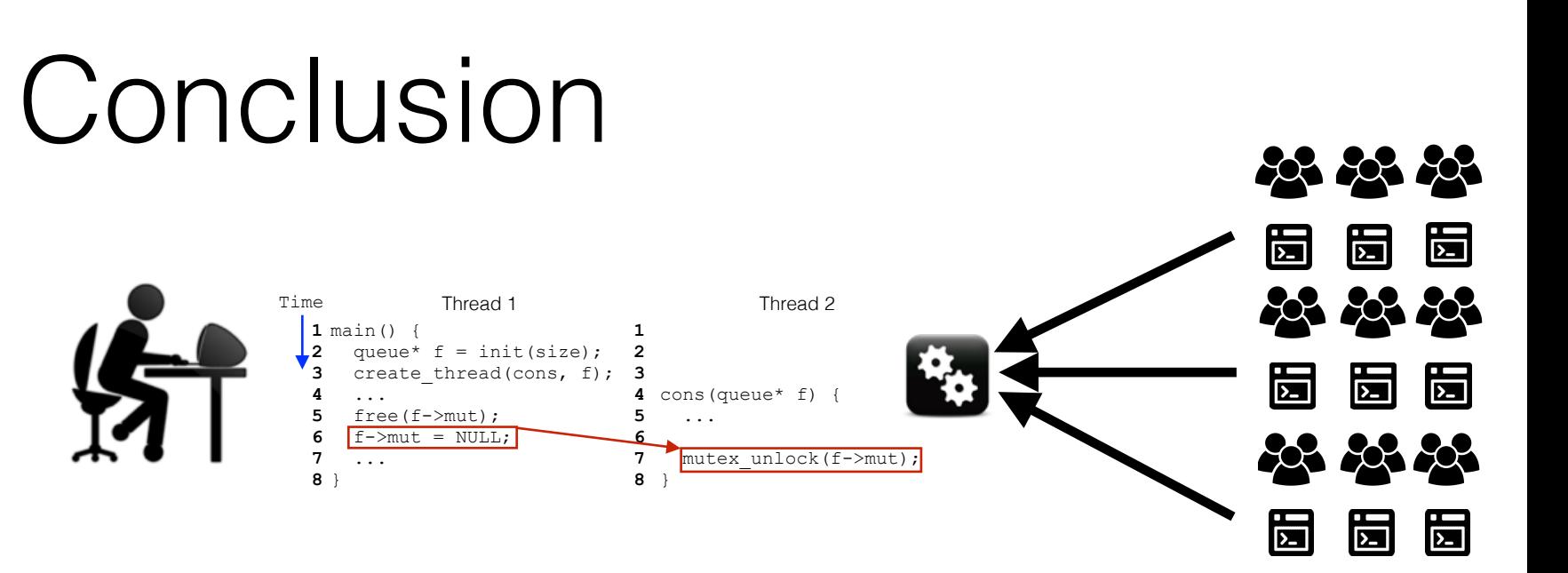

- Failure sketching
	- *• Combination of static and dynamic program analysis*
	- *• Failure sketches are summaries explaining failure root causes*
	- *• Accurate, efficient, improves developer productivity*

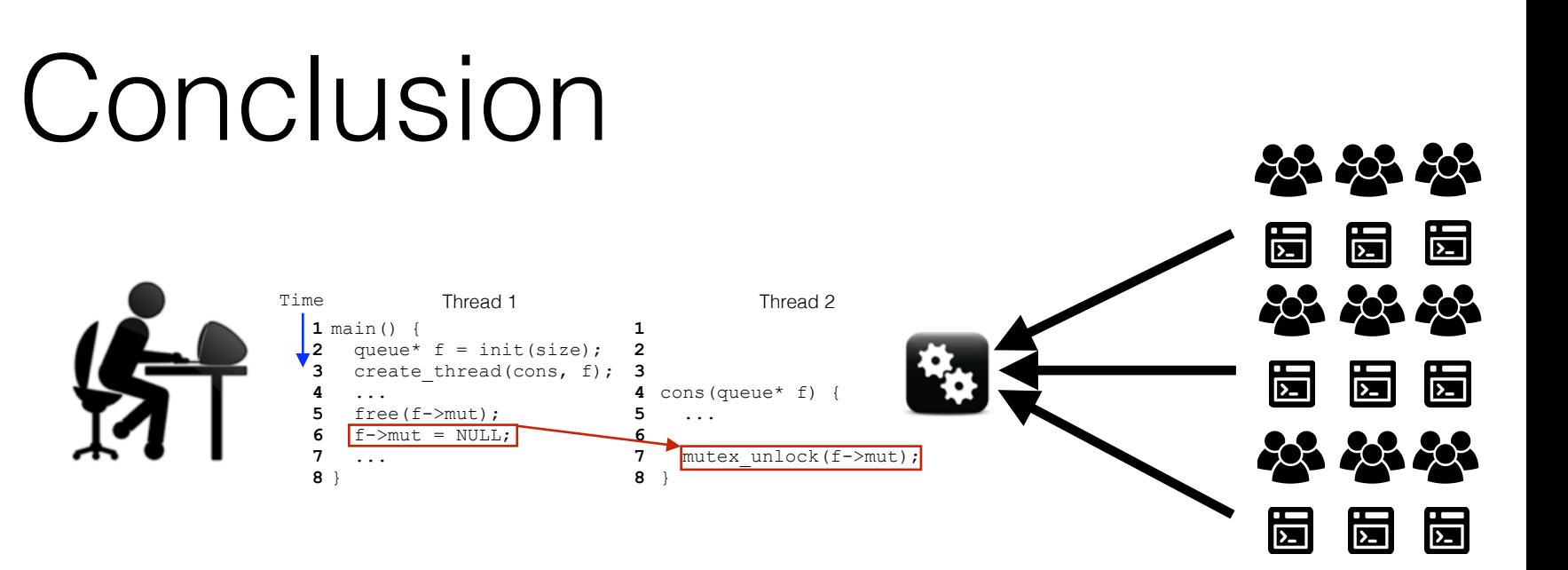

- Failure sketching
	- *• Combination of static and dynamic program analysis*
	- *• Failure sketches are summaries explaining failure root causes*
	- *• Accurate, efficient, improves developer productivity*

http://dslab.epfl.ch/proj/gist

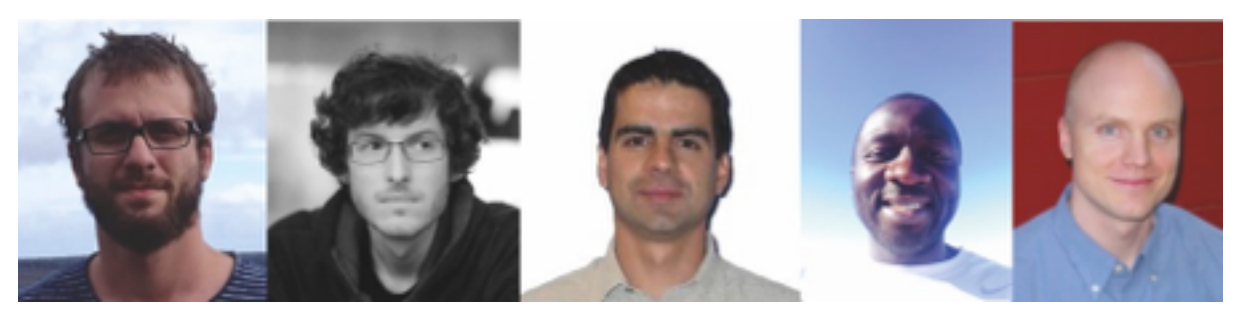

Baris Ben Cristiano Gilles George